# **AWARNING**

Before playing this game, read the Xbox 360 Instruction Manual and any peripheral manuals for important safety and health information. Keep all manuals for future reference. For replacement manuals, see www.xbox.com/support or call Xbox Customer Support.

# Important Health Warning About Playing Video Games

A very small percentage of people may experience a seizure when exposed to certain visual images, including flashing lights or patterns that may appear in video games. Even people who have no history of seizures or epilepsy may have an undiagnosed condition that can cause these "photosensitive epileptic seizures" while watching video games.

These seizures may have a variety of symptoms, including lightheadedness, altered vision, eye or face twitching, jerking or shaking of arms or legs, disorientation, confusion, or momentary loss of awareness. Seizures may also cause loss of consciousness or convulsions that can lead to injury from falling down or striking nearby objects.

Immediately stop playing and consult a doctor if you experience any of these symptoms. Parents should watch for or ask their children about the above symptoms–children and teenagers are more likely than adults to experience these seizures. The risk of photosensitive epileptic seizures may be reduced by taking the following precautions:

- Sit farther from the television screen.
- Use a smaller television screen.
- Play in a well-lit room.
- Do not play when you are drowsy or fatigued.

If you or any of your relatives have a history of seizures or epilepsy, consult a doctor before playing.

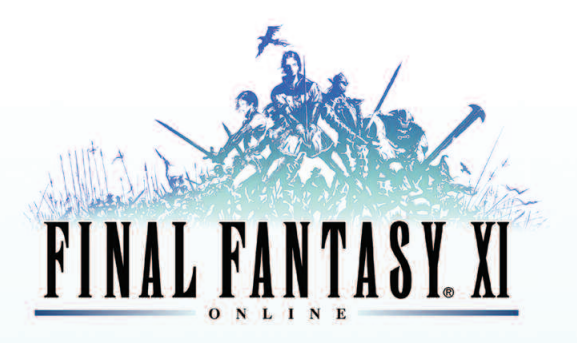

## **BETA VERSION**

for Xhox  $360^{\text{m}}$ 

### **2. Basic Controls**

- **4. Xbox Live®**
- **5. Installing PlayOnline Viewer**
- **6. The Registration Process**
- **9. Log in to PlayOnline**
- **11. Acquiring a Content ID**
- **12. Creating a Character**
- **15. The Action Command Window**
- **16. Targeting and Healing**
- **17. Text Commands**
- **19. The Main Menu**
- **26. User Agreements and Policies**

© 2001-2006 SQUARE ENIX CO., LTD. All Rights Reserved. Title Design by Yoshitaka Amano. FINAL FANTASY, PLAYONLINE, PlayOnline logo, and Vana'diel are registered trademarks of Square Enix Co., Ltd. SQUARE ENIX and the Square Enix logo are trademarks of Square Enix Co., Ltd. Microsoft, Xbox, Xbox 360, Xbox Live, the Xbox logos, and the Xbox Live logo are either registered trademarks or trademarks of Microsoft Corporation in the U.S. and/or in other countries.

# **2 BASIC CONTROLS BASIC CONTROLS 3**

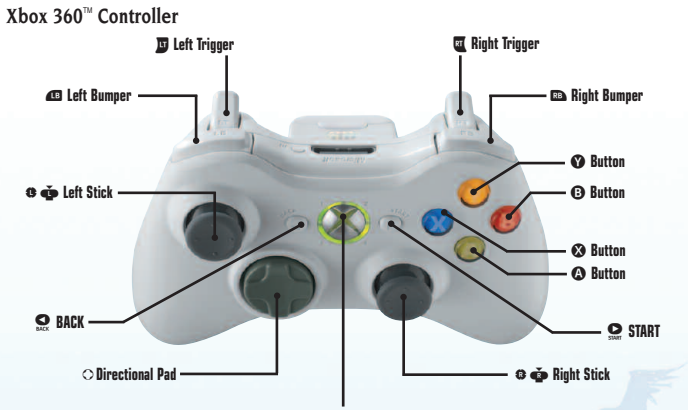

**Xbox Guide Button** 

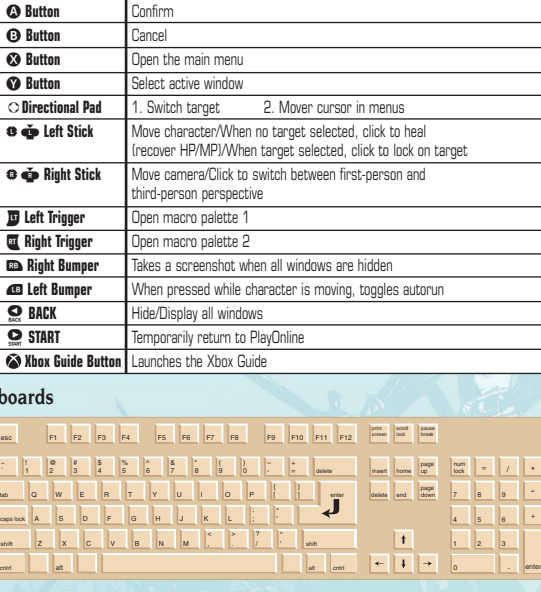

### **USB keyboards**

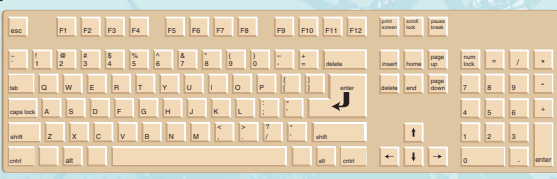

### **Using a USB keyboard**

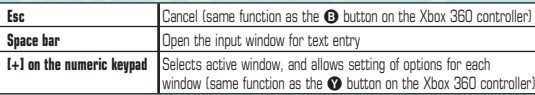

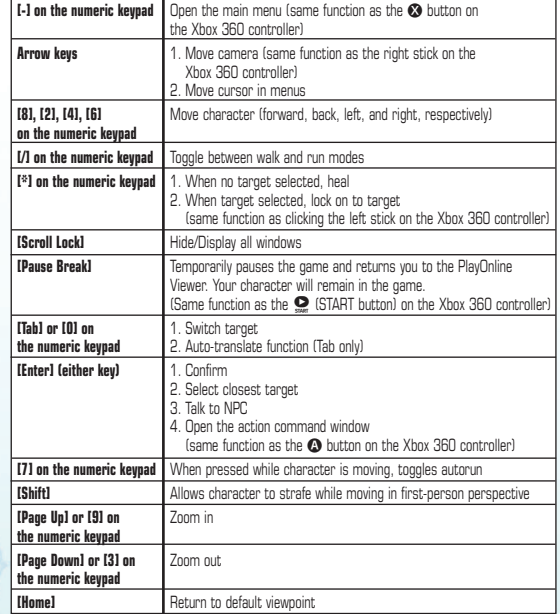

### **COMMAND SHORTCUTS FOR USB KEYBOARDS**

Various command shortcuts are available when using a USB keyboard. Combining these shortcuts with text commands will allow for smoother gameplay.

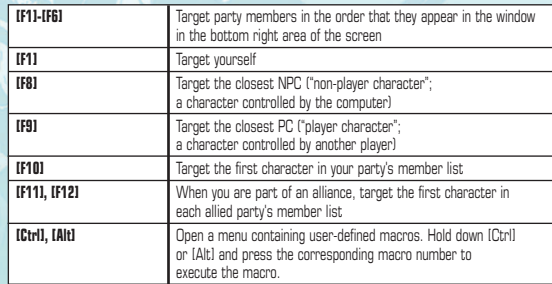

# **4 XBOX LIVE INSTALLING PLAYONLINE VIEWER 5**

### **XBOX LIVE**

Play anyone and everyone, anytime, anywhere on Xbox Live. Build your profile (your gamer card). Chat with your friends. Download content at Xbox Live Marketplace. Send and receive voice and video messages. Get connected and join the revolution.

### **CONNECTING**

Before you can use Xbox Live, connect your Xbox console to a high-speed internet connection and sign up to become an Xbox Live member. For more information about connecting, and to determine whether Xbox Live is available in your region, go to www.xbox.com/live.

### **FAMILY SETTINGS**

These easy and flexible tools enable parents and caregivers to decide which games young game players can access based on the content rating. For more information, go to www.xbox.com/familysettings.

1. When you insert the "PlayOnline/FINAL FANTASY XI Beta Version" disc, a menu screen will appear. Please read the onscreen instructions carefully, and proceed to the next step.

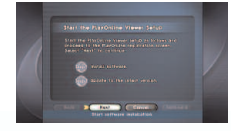

2. Before the installation process begins, the PlayOnline Viewer Beta Version Software License Agreement will be displayed. Please read the Software License Agreement carefully. If you accept the terms of the software license agreement, select "Accept." If you do not accept the terms, select "Decline."

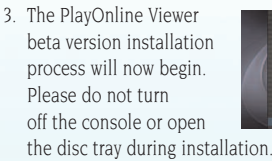

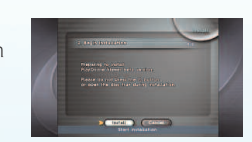

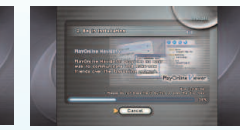

4. When the installation process is completed, The PlayOnline Viewer will restart from the hard drive and automatically proceed to the version update screen. After the version update is completed, proceed to "The Registration Process."

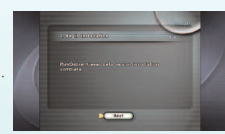

❖Please do not remove the disc at this time.

- ❖If you selected "Decline" from the Software License Agreement screen, you will be unable to use PlayOnline services.
- ❖You can use the left/right bumper or the D-pad (up/down) to scroll the contents of the window.

### **WARNING**

**Please do not open the disc tray while using PlayOnline services or playing FINAL FANTASY XI. If you wish to remove a disc or open the disc tray for any other reason, please make sure to log out of the game you are currently playing and exit the PlayOnline Viewer before doing so. If the disc tray is opened during gameplay, it will result in immediate disconnection from the network, and your character will remain in the game in a defenseless state for a given period of time. Please note that turning your console off during gameplay will have the same effect. Some data may be lost or corrupted if the PlayOnline Viewer is not exited properly, so please make sure to log out of PlayOnline and select "Exit Viewer" from the login menu if you wish to end a session.**

# **6 THE REGISTRATION PROCESS THE REGISTRATION PROCESS 7**

Please obtain your PlayOnline beta version registration code from http://www.playonline.com/betaus/ and have it ready. If the name of the registering party (i.e. the person who will actually use PlayOnline services; names of legal guardians and/or third party payers do not apply here) or any other requested information is found to be false or inaccurate, said registering party may not be eligible for service and/or support.

1. After a description of the registration process is displayed, you will be asked to enter your PlayOnline registration code. PlayOnline

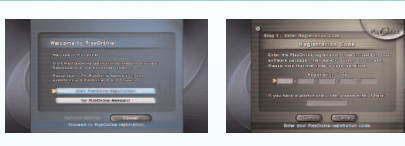

registration codes cannot be reissued, so we ask that you keep yours in a safe place.

2. After the age/parental consent confirmation, a number of agreements such as the "PlayOnline Beta Tester Agreement" and the "PlayOnline Member Agreement" will be displayed. Please read through each agreement carefully. If you accept the terms of the agreements,

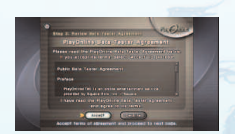

select "Accept." If you do not accept the terms, select "Decline." If you select "Decline," you will be unable to register for PlayOnline services.

3. Follow the onscreen instructions and enter the requested information (name, date of birth, address, etc.). When all the necessary information is entered, a confirmation screen will appear. Please confirm that all of your information is correct, and select "Yes" to proceed with registration.

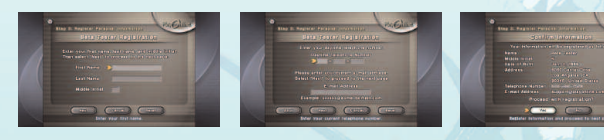

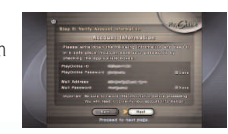

❖You will not be issued a replacement PlayOnline ID.

Furthermore, the PlayOnline Information Center will not reveal PlayOnline passwords under any circumstances (you can only be issued a replacement PlayOnline password), so please write your password down and keep it in a safe place.

5. Your PlayOnline ID and password will be displayed again so that you can confirm that you wrote them down correctly.

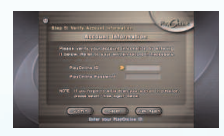

This concludes the PlayOnline registration process. Select "Log in to PlayOnline now" to display the login screen. Proceed to "Installing FINAL FANTASY XI Beta Version."

❖Please do not remove the disc at this time.

### **CAUTION: About PlayOnline IDs and Passwords**

Your PlayOnline ID and PlayOnline password are very important for using PlayOnline services. Do not share them with other people, and please take care to keep them in a safe place. SQUARE-ENIX accepts no responsibility for problems that arise from your failure to manage your PlayOnline ID or PlayOnline password.

# **8 THE REGISTRATION PROCESS LOG IN TO PLAYONLINE 9**

1. Go to "Install" from the login menu, then select "FINAL FANTASY XI Beta Version." Please read the onscreen instructions carefully and proceed to the next step.

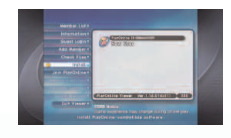

2. The Software License Agreement will now be displayed. Please read through the agreement carefully. If you accept the terms of the Software License Agreement, select "Accept." If you do not accept the terms, select "Decline."

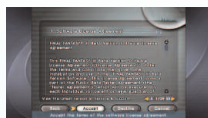

- ❖If you select "Decline," you will be unable to play FINAL FANTASY XI beta version.
- ❖You can use the right/left bumper or the directional pad (up/down) to scroll the contents of the window.
- 3. The FINAL FANTASY XI beta version installation process will now begin. Please do not turn off the console or open the disc tray during installation.

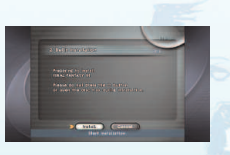

 $\lozenge$ In addition to installing the software, you must also acquire a Content ID ( $\rightarrow$  p.11) in order to play FINAL FANTASY XI beta version.

Now, let's log in to PlayOnline. Proceed to "Log in to PlayOnline." ❖Please do not remove the disc at this time.

### **Logging in as a Registered Member**

You can log in to PlayOnline using your PlayOnline ID and the connection settings you entered upon registration.

### 1. **Select a Member**

From the Member List, you can select the member name under which you will log in to PlayOnline. The PlayOnline ID issued during the registration process will appear in the Member List as "New User," so select

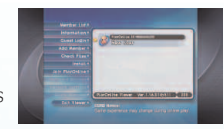

this if you are logging in for the first time after registering. You can change your member name by going to the "Change Settings" screen mentioned in step 3 below.

### 2. **Enter Your Password**

If you have set a member password, the member password entry window will appear. Enter your member password and select "OK." (If you have not set a member password, the member password entry window will not appear.)

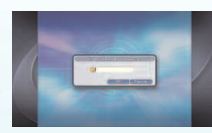

❖The member password is a secondary password that you can set for added personal security. If you lose your member password, you will no longer be able to log in, delete or change member settings, or register using that PlayOnline ID. Your member password is stored on your hard disk drive only. For this reason, the PlayOnline Information Center will be unable to assist in retrieving your member password if you lose it. If you lose your member password, you will have to reinstall the PlayOnline Viewer software.

### 3. **Select "Log In"**

When the member information screen is displayed, verify your information and select "Log In" from the menu to log in. Selecting "Settings" from the menu will allow you to change member information such as your member name. You can also remove the selected member name from the Member List by selecting "Delete."

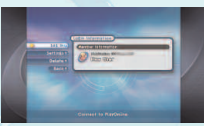

### 4. **Connecting to PlayOnline**

When the "Connect to PlayOnline" window appears, enter your PlayOnline password and select "Connect." If you previously chose "Save" for the password in the "Change Settings" screen, you will not need to enter your password here.

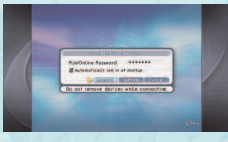

❖If you place a check in the "Automatically log in at startup" option box, the next time you log in and select a member name on the top page, you will be able to skip step 3.

# 10 **LOG IN TO PLAYONLINE ACQUIRING A CONTENT ID** 11

When you select "Connect," you are logging in to PlayOnline. Please enjoy the various network services that PlayOnline offers. For more information on what to do after logging in, please refer to the various quick manuals accessible from the main menu.

### **About Updates**

PlayOnline is a networked service. Occasionally, certain contents may be updated via the network. When you connect to PlayOnline, the system will automatically check the software's current version. If a newer version is available, an update screen will appear. Select "Update" to download the updated data.

❖The update screen may appear when you select certain PlayOnline services as well. If this occurs, follow the onscreen directions to update your software.

In order to play FINAL FANTASY XI beta version, you will need to acquire a Content ID.

❖No Content ID fees will be charged to participants during the beta test period.

Proceed to "Acquiring a Content ID" on the next page.

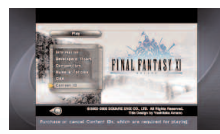

2. Select "Content ID" from the menu, then "Purchase ID." ❖ No Content ID fees will be charged to participants during the beta test period.

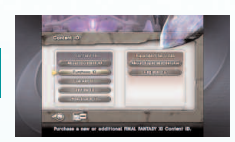

- 3. Enter your PlayOnline ID and PlayOnline password. When you have finished, select the "Log In" button with the pointer or anchor.
- 4. Next, enter your FINAL FANTASY XI beta version registration code. Different services require separate registration codes. When you have finished entering your registration code, select the "Submit" button with the pointer or anchor.
- 
- 5. A user agreement screen will appear. Please read through the agreement carefully. If you agree to its terms, select the "Accept" button with the pointer or anchor. If you do not agree to the terms, select the "Decline" button.
	- ❖ If you select "Decline," you will be unable to acquire a FINAL FANTASY XI content ID.

6. Once you accept the user agreement, a Content ID purchase screen will appear. Please review the onscreen information carefully. If you wish to complete the purchase, select the "Yes" button with the pointer or anchor. If you do not wish to complete

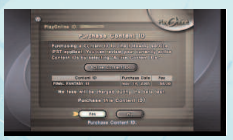

the purchase, select the "No" button. If you selected "Yes," a message confirming your purchase will appear on the screen. Select "Exit" to complete the process. Now, you can access FINAL FANTASY XI and begin creating your character by selecting the "Play" button from the top page with the pointer or anchor.

# **12 CREATING A CHARACTER**

# **CREATING A CHARACTER 13**

### **The Character Creation Process**

When you select "Create Character" from the top menu, the character creation screen will appear.

❖Players of the beta version can only create one character.

# **1. RACE AND GENDER**

The world of FINAL FANTASY XI is home to many different races. Pick the type that you feel best suits you. Once you begin the game, you will not be allowed to switch races or genders, so please read the description of each race carefully before making your decision.

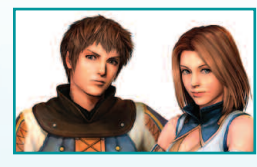

### **Hume (Male/Female)**

Possibly the most numerous of the five races. Humes have spread from Bastok to live all over Vana'diel. In comparison to the other races, Humes are characterized by having a relatively equal balance of abilities.

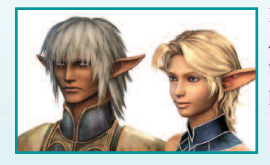

### **Elvaan (Male/Female)**

A tall, slender race famed for their swordsmanship, the Elvaan form the majority of the San d'Orian population.

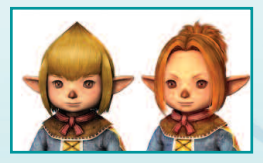

### **Tarutaru (Male/Female)**

The Tarutaru form the majority of Windurst's population and are known for their skill with magic. Although they outwardly resemble small children, their physical appearance belies their true age.

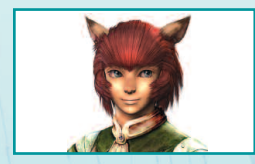

# A race of catlike humanoids, the Mithra live in

**Mithra**

Windurst and its surrounding islands. They are characterized by their large ears, long tails, and superior agility. There are very few male Mithra, and only female Mithra venture out into the world.

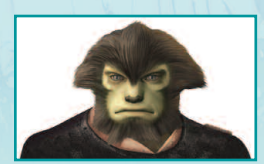

# **Galka**

The Galka are a physically imposing race, and are the minority population of Bastok. Characterized by their hulking frames, the Galka are renowned for their unsurpassed strength. The Galka reproduce through a form of reincarnation and hence have no specific gender, but are generally considered to be male.

## **2. MAIN JOB**

You must select a job for your character. Each job comes with a certain set of special proficiencies that are collectively referred to as abilities. You will find these special abilities invaluable as you proceed through the game. You can change your job at any time by going to your Mog House.

### **STANDARD JOBS**

The "standard jobs" are the six jobs that you can select when you begin playing the game. You will find yourself quite weak when you start, but your powers will develop and grow as you proceed through the game and gain experience.

### **Warrior**

Close-combat specialists capable of using a wide variety of weaponry. Have a high defensive rating stemming from the ability to wear many types of armor.

### **Monk**

Martial artists whose bodies are deadly weapons. Can turn even the weakest of weapons into a destructive force.

### **White Mage**

Experts in white magic that specialize in healing and recovery spells. Weak in close combat, and prohibited from using bladed weapons.

### **Black Mage**

Experts in black magic, specializing in offensive spells. Cannot use heavy armor that would compromise their ability to concentrate.

### **Red Mage**

Capable of using both white and black magic; adept at swordsmanship. However, due to their versatility, red mages take far longer to master powerful spells than white or black mages.

## **Thief**

Agile combat support specialists that excel at hindering enemies and stealing their items rather than attacking directly.

### **EXTRA JOBS**

Extra jobs can be selected only after you satisfy certain conditions.

**Paladin Dark Knight Ranger Beastmaster Bard Ninja Samurai Dragoon Summoner**

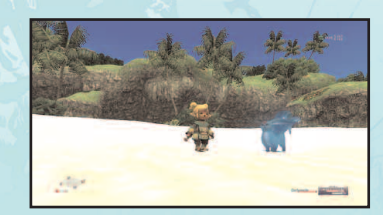

# **14 CREATING A CHARACTER THE ACTION COMMAND WINDOW 15**

# **3. CHOOSING A NAME**

Enter a name for your character or press the  $\bullet$  button to have a name randomly generated. If you receive an error message stating that the name cannot be registered, please try another name for your character.

# **4. ALLEGIANCE**

Now that you have made it this far, all that remains is to choose a nation in which you will begin your adventure. You may want to consider the relationships between races in each nation before choosing your allegiance. Once you have decided, you are ready to enter the world of FINAL FANTASY XI.

When you decide on a country for your character, an opening sequence will play. After the movie has finished, your character will appear on a street in the country of your allegiance. Your journey has just begun!

**1**

# **THE GAME SCREEN**

- **1.** Various help messages will appear here.
- **2.** The name of another character (refer to page 16 for an explanation of colors).
- **3.** Directional indicator (compass). Other player characters appear as blue, non-player characters as green, party members as pink, and pet monsters as yellow points. In addition, if you have certain main jobs, monsters will appear as red points.
- **4.** Messages from other players and information (such as battle information) will appear in this log window.

**4**

- **5.** The communication meter. The percentage, S, and R values indicate the current status of your connection to the server. If you have received a PlayOnline message, an icon will appear here.
- **6.** Your character's name.
- **7.** Information about your character (name, HP, and MP). If you are in a party, the names, HP, and MP of the members will also appear. If you are part of an alliance, the alliance members' names will appear above this window.
- **8.** The local Vana'diel time and day, and information on weather conditions.
	- ❖After a certain period of time has elapsed without any new information appearing, the log window will begin clearing itself line by line, and will eventually disappear.

The window that allows your character to interact with the game world is called the action command menu. The action command menu will appear in the lower left corner of your screen when a character is targeted (including yourself) and the confirm button is pressed. The commands that appear vary depending on the situation.

### **Chat**

When targeting a PC, the first choice on the action command menu will be "chat". Pressing right on the directional pad opens the chat window and allows you to select a chat mode. Pressing the confirm button will open the chat mode input window.

### **Attack**

When targeting a monster, the first choice on the action command menu will be "Attack". Press the confirm button to enter auto-attack mode. The attack will proceed with the main weapon that you have equipped, at the speed determined by the weapon's characteristics. When in auto-attack mode, the top selection in the action command menu will become "Switch Target."

### **Magic**

Select this option to open the magic spell selection window.

### **Ability**

Pressing the confirm button opens a list containing four commands: "Job Abilities," "Weapon Skills," "Ranged Attacks," and "Pet Commands."  $(\rightarrow$  p. 20)

### **Trade**

Allows you to trade gil, items or equipment with the targeted PC or NPC. ( $\rightarrow$  p. 21)

### **Disengage / Call for Help**

During an auto-attack, you can select "Disengage" from the action command menu and press the confirm button to break off the attack. Selecting "Disengage" and pressing right on the directional pad will display the option "Call for Help." Calling for help will allow other PCs to attack your target, but no experience will be gained.

### **Check**

This command displays the targeted PC or monster's information.

### **Invite**

This command is available when the targeted PC is in "Seek Party" status.

### **Fish**

There are many places to fish in Vana'diel. You must equip a rod and bait before fishing.

Additional commands are available under various circumstances, such as when the player is riding a chocobo.

**6 3 8 5 2 7**

## **TARGETING**

You can target many objects and characters in the world of FINAL FANTASY XI. You can discern information about a target from the color of its name.

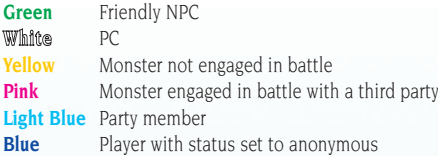

Try pressing [Enter] when another character is in front of you on the screen. A marker (target cursor) will appear over the head of the nearest character. You have just "targeted" the character.

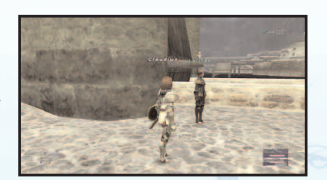

The targeted character's name will be displayed on the right side of the screen. You can select other on-screen targets using the directional pad. Press the cancel button to deselect the target.

Press the confirm button while targeting an object or character for the following results:

- **NPC** A dialog event will occur.
- **PC** The action command menu will display, allowing several forms of interaction: "Invite," "Trade," and "Check." Use "Check" to confirm the PC's job level, equipment, and bazaar (if available).
- **Monster** Displays the action command menu. Select "Attack" to engage in battle. **Door** Opens a door or gateway. Not all doors and gateways can be opened.

### **HEALING**

Clicking the left stick on your controller (or pressing [Ctrl] or [Alt] and the [H] key) while not targeting anything will cause your character to begin healing. HP and MP gradually recover at a fixed rate during the healing process. After a certain period of time, they will fully recover. However, if you are attacked by a monster or move while you are healing, the process will be interrupted. You can click the left stick (or press [Ctrl] or [Alt] and the [H] key) a second time to interrupt the healing process yourself.

You can make your character perform various actions by using text commands. If you own a keyboard, you can press [Space bar] to open the input window, enter one of the commands listed below, and press [Enter].

Pressing the [/] key, which is located to the left of the right-hand [Shift] key, opens the input window. The / will automatically appear in the input window, so you may enter a text command directly. To cancel entering the command and enter chat text, simply delete the /.

You must begin all text commands with a "/" character. Commands that can be used even if your character has fallen in battle are displayed on a yellow-green background, while those that cannot be used will appear in yellow. The following is not a complete list of text commands, and more may be added in future updates. To view an up-to-date list of commands, refer to the "Quick Manuals" section located within the PlayOnline Viewer.

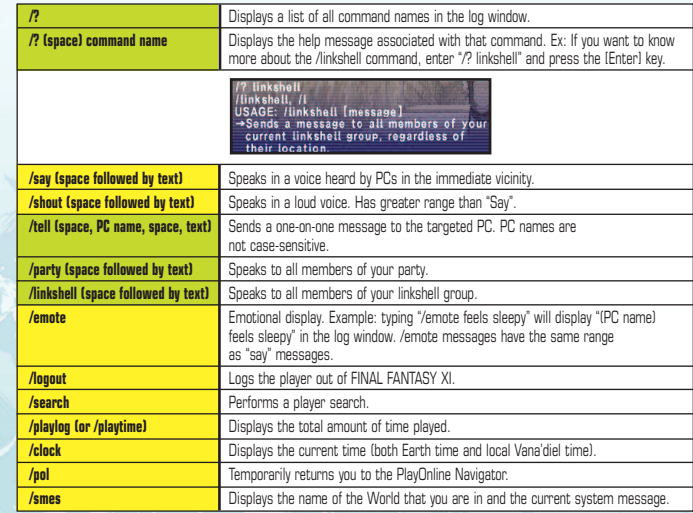

### **BATTLE-RELATED COMMANDS:**

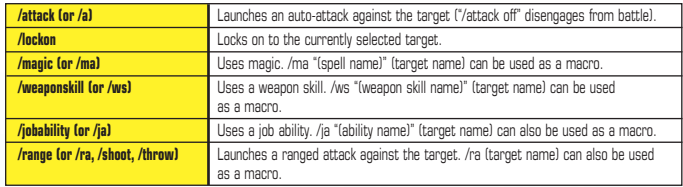

## **PARTY-RELATED COMMANDS:**

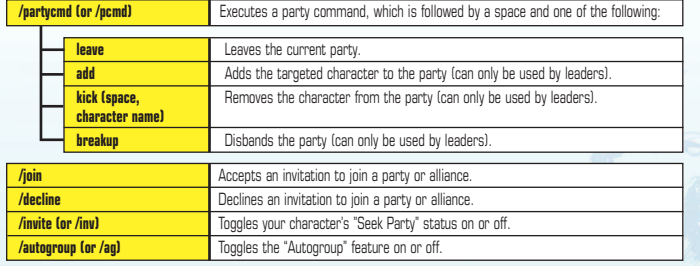

## **OTHER COMMANDS:**

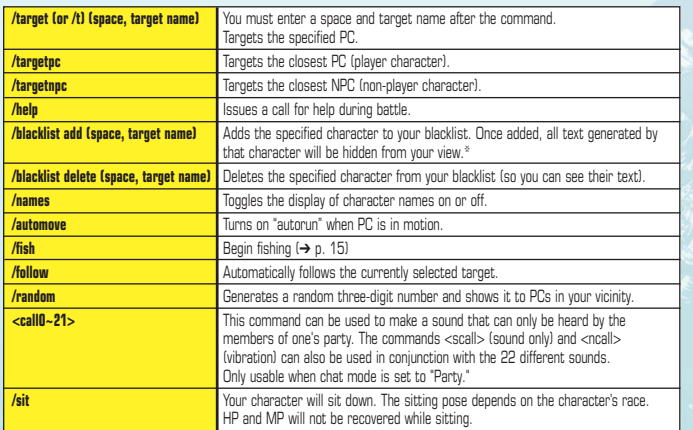

\*The blacklist is handled separately from your Friend List.

# **THE MAIN MENU 19**

During the game, press the  $\otimes$  button on the Xbox 360 controller, or the [-] key on the numeric keypad, to open the main menu. Once the main menu is open, you can press up or down on the directional pad to highlight an item. The main menu is broken up into two pages. You can switch between the two pages by pressing left or right on the directional pad.

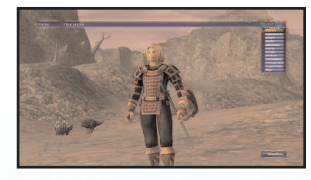

For more information, refer to the "Quick Manuals" section located within the PlayOnline Viewer.

### **1. STATUS**

Allows you to view your character's current stats. Move the cursor to "Status" and press the  $\bullet$  button on the Xbox 360 controller, or the [Enter] key on the keyboard, to display the status windows. These windows allow you to check your character's current stats at a glance. The upper left status window contains the following statistics, in order from top to bottom:

Character Name Main job name and level Support job name and level (if set) HP (Hit Points) MP (Magic Points) TP (Tactical Points) STR (Strength) DEX (Dexterity) VIT (Vitality) AGI (Agility) INT (Intelligence) MND (Mind) CHR (Charisma) Current job level EXP gained at current level EXP required to level up

### **2. EQUIPMENT**

You can highlight each equipment slot with the cursor to display the name and specifications of the currently equipped weapon or armor. You can also change equipment by selecting a slot and choosing the item you wish to equip.

### **3. MAGIC**

In FINAL FANTASY XI, you can learn magic by using an item called a "scroll." Select "Magic" from the main menu to display a list of spells that you have currently learned. You can also sort your spells while the list is open.

### **4. ITEMS**

Displays a list of items that your character is currently carrying. Usable items appear in yellow.

# **20 THE MAIN MENU**

# **THE MAIN MENU 21**

### **5. ABILITIES**

Displays a list of abilities that your character has learned.

### **Job Traits**

Job traits are passive abilities that are always in effect. Selecting this item displays a list of job traits that are currently in effect for your current job and support job.

### **Job Abilities**

Job abilities are skills that correspond to your current job and must be manually activated. Select "Job Abilities" to display a list of abilities that your character has learned. While this list is open, press the  $\bullet$  button on the Xbox 360 controller, or the [+] key on the keyboard's numeric keypad, to sort your abilities. Select "Manual" to arrange your abilities manually. Some abilities may be selected and used directly from the list.

### **Weapon Skills**

Displays a list of weapon skills that your character has learned. You can select and use weapon skills from this list during battle once your TP exceeds 100%.

### **Ranged Attack**

Launches a ranged attack using weapons such as bows. Certain jobs cannot use ranged weapons.

### **Pet Command**

This command may only be used if your job allows the use of pets.

### **6. PARTY**

Displays a list of commands used to form a party with other players. A party can consist of up to six members. In addition, up to three parties can join to form an alliance. When in "Seek Party" status, an exclamation mark icon will appear next to your name. A message will

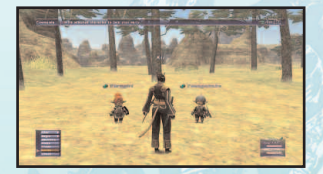

appear in your log window when you receive a party invitation. After receiving this message, select "Party" from the main menu once again, choose "Join Party," and answer "Yes" to join the party.

You can cancel "Seek Party" status by selecting "Play Solo" from the Party menu.

### **7. TRADE**

This allows you to exchange gil, items, weapons, or armor with other PCs. You can also use "Trade" to exchange items with NPCs during quests.

### **Trading with PCs**

First, target the PC you wish to trade with, open the main menu, and select "Trade". A message will be sent to the other player. The other player must also select "Trade" from their main menu to begin the trading process as shown below. (Both sides must agree to begin the trading process.)

Select an empty slot in the item window (your item slots appear on the upper left, while the other player's slots appear below). A cursor will appear in your item list. Select the item you wish to trade and press the "OK" button. An icon will appear in your slot window. (If the other player has an item to trade, it will appear in their slot window as well.) Once both sides select "OK" on their respective slot windows, the trade will be completed. If either side selects "Cancel", the trade will be cancelled.

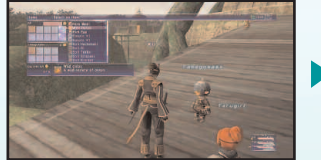

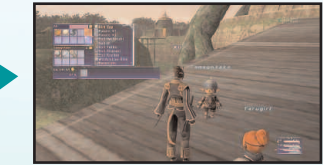

### **Trading with NPCs**

Highlight the NPC and select "Trade" from the main menu to open the item window. Select the item you wish to give to the NPC and select "OK." If the NPC does not need the item, it will be returned to you.

### **8. SEARCH**

Allows you to set various search conditions to find other player characters in your World. You can further refine the results of your search by selecting additional search criteria.

### **9. LINKSHELLS**

By using items called "linkpearls," a large group of friends can communicate with each other, regardless of each member's location. Linkshells are available as items called "new linkshells" at certain shops. Purchase one to get started. Use the new linkshell to create items called "linkpearls." One linkshell can create an unlimited number of linkpearls. (However, once your inventory is full, you will be unable to create additional

linkpearls until space is available.) You can trade a linkpearl to each of your friends to increase the numbers of your link group. Members of the same link group can communicate with each other using the chat mode "Linkshell."

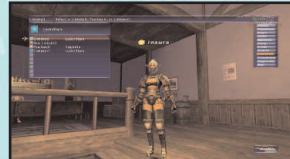

# **22 THE MAIN MENU**

# **THE MAIN MENU 23**

### **10. THE FRIEND LIST**

Just as with the PlayOnline Friend List, you can set up a FINAL FANTASY XI Friend List that allows you to set your online status display and send messages to your friends.

Selecting "Friend List" from the main menu lets you access the following commands:

### **To List**

Displays your current Friend List. Select a friend with the directional pad and press the confirm button. You can send them a message, or if they are in the same area as you, invite them to join your party.

### **Messages**

Displays a list of messages that you have received from your friends. Move the pointer to a message and press the confirm button to view its contents. You can also use the Message List to accept or decline invitations, or to add someone's handle to your Friend List

### **Online Stat.**

Here you can set the display of your online status, which appears in the Friend List of players who have registered you as a friend.

Only the "Away" status is visible to players who have not registered you as a friend. An icon will appear above your character's head and beside your name in search results when you are away.

### **11. REGION INFO**

Here you can check the status of conquests in your current area.

### **12. MAP**

Displays a map of your current area and allows you to check your position. You will start the game with a map of your nation of allegiance and the surrounding areas, but all other maps can only be purchased or earned through quests.

### **13. MISSIONS**

Displays a list of current and completed missions.

### **14. QUESTS**

Displays a list of current and completed quests.

### **15. KEY ITEMS**

Displays a list of important quest-related items. Key items cannot be dropped, traded, or sold.

### **16. VIEW SAFE**

Allows you to view a list of the items stored in your Mog Safe. You cannot transfer items into or out of your Mog Safe using this feature unless you are in your Mog House.

### **17. BAZAAR**

Allows you to sell your items or equipment to other PCs.

### **18. MACROS**

Macros are handy automated commands that allow you to record up to six actions and trigger them with a single button press. You will find several prerecorded macros for your convenience.

### **Accessing Your Macro List**

Press the right or left trigger button on the Xbox 360 controller to pull up a macro palette. Keyboard users can access their macro palettes using [Ctrl] or [Alt].

### **19. CONFIG**

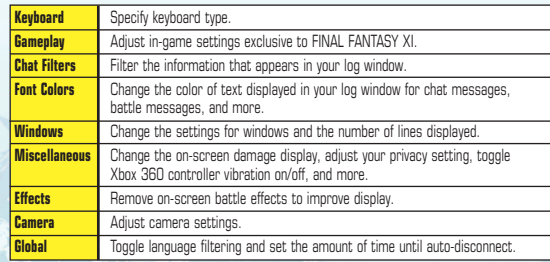

### **20. HELP DESK**

View various troubleshooting methods and contact GMs.

### **21. PLAY TIME**

Displays total login time.

### **22. CURRENT TIME**

Displays the current time (Vana'diel and Earth time) along with the current moon phase in the log window. One day of Vana'diel time is equivalent to one hour of Earth time. Keeping track of the time and moon phase can be advantageous in certain gameplay situations.

### **23. PLAYONLINE**

Temporarily logs out of FINAL FANTASY XI and returns to the PlayOnline menu after a 30-second countdown. Select "Back to Game" from the PlayOnline menu to resume FINAL FANTASY XI. Your character will remain in Vana'diel while you are using the PlayOnline menu, but cannot be seen by monsters or other player characters.

### **24. LOG OUT**

Quits FINAL FANTASY XI and returns to the title screen after a 30-second countdown. Select "Log Out" again or cancel healing at any time during the countdown to cancel the logout process. When you log out of the game, your character's data will be automatically saved on the server. Selecting "Log Out" does not disconnect you from the PlayOnline server. To disconnect, you must return to the PlayOnline Viewer and select "Log Out".

❖There is no 30-second countdown when logging out from your Mog House.

#### **PlayOnline® and FINAL FANTASY® XI for the Xbox 360™ Video Game and Entertainment System**

#### **Public Beta Tester Agreement**

The PlayOnline service is an online entertainment service offered by Square Enix, Inc. (*"Square Enix"* or *"us"* or *"we"*). It is designed to provide PlayOnline members with various online services including, as its main feature, online game services such as FINAL FANTASY XI for the Xbox 360 video game and entertainment system (*"FINAL FANTASY XI"*).

We are planning to conduct a Public Beta Test of the PlayOnline Viewer and FINAL FANTASY XI for the Xbox 360 console. We will select (in our sole discretion) a group of individuals to serve as Beta Testers and will ask the Beta Testers to participate in the Beta Testing of the PlayOnline Viewer and FINAL FANTASY XI prior to the start of its regular service and to provide us with certain feedback on their experience.

Please read the following terms and conditions, if you wish to be eligible to participate in the Public Beta Testing. If you do not agree to the terms and conditions set forth below, you will not be eligible to participate. However, even if you agree to the terms and conditions set forth below, we do not guarantee that you will be selected to participate in the Public Beta Testing. Beta Testers will be selected by Square Enix in its sole discretion.

Capitalized terms used herein have the definitions ascribed to them below.

ANY INDIVIDUAL WHO IS OVER 18 YEARS OF AGE MAY BECOME ELIGIBLE TO PARTICIPATE IN THIS PUBLIC BETA TEST BY ACCEPTING THE TERMS AND CONDITIONS OF THIS AGREEMENT. YOU MAY ACCEPT THE TERMS AND CONDITIONS OF THIS AGREEMENT BY SELECTING THE "ACCEPT" BUTTON. BY SELECTING THE "ACCEPT" BUTTON, YOU ACKNOWLEDGE THAT YOU HAVE READ, UNDERSTOOD, AND ACCEPTED THE TERMS AND CONDITIONS OF THIS AGREEMENT.

ANY INDIVIDUAL WHO IS AN ELIGIBLE MINOR (LESS THAN 18 YEARS OF AGE BUT OVER THE AGE OF 12 YEARS), MUST HAVE HIS OR HER PARENT OR LEGAL GUARDIAN INDICATE CONSENT TO THE TERMS AND CONDITIONS OF THIS AGREEMENT IN ORDER TO BE ELIGBLE TO PARTICIPATE IN THIS PUBLIC BETA TEST. AN ELIGIBLE MINOR'S PARENT OR LEGAL GUARDIAN MAY ACCEPT THE TERMS AND CONDITIONS OF THIS AGREEMENT BY SELECTING THE "ACCEPT" BUTTON ON BEHALF OF SUCH ELIGIBLE MINOR. BY SELECTING THE "ACCEPT" BUTTON, THE PARENT OR LEGAL GUARDIAN OF AN ELIGIBLE MINOR ACKNOWLEDGES THAT HE OR SHE HAS READ, UNDERSTOOD, AND ACCEPTED THE TERMS AND CONDITIONS OF THIS AGREEMENT ON BEHALF OF SUCH ELIGIBLE MINOR AND ON BEHALF OF THEMSELVES. PARENTS AND LEGAL GUARDIANS UNDERSTAND THAT THEY ARE RESPONSIBLE FOR THE ACTS AND ACTIVITIES OF THEIR MINOR CHILDREN IN CONNECTION WITH THE BETA TEST.

WE REGRET THAT CHILDREN UNDER THE AGE OF 13 ARE NOT PERMITTED TO PARTICIPATE IN THE PUBLIC BETA TEST, NOTWITHSTANDING THE FACT THAT THEY MAY HAVE THE CONSENT OF A PARENT OR LEGAL GUARDIAN.

#### **1. GENERAL TERMS AND CONDITIONS**

#### **1.1 Definitions**

*"Agreement"* refers to this Public Beta Tester Agreement and any exhibits, attachments, or schedules attached hereto, which must be accepted by a Beta Tester prior to his or her participation in the Public Beta Test.

*"Beta Test(ing)"* or *"Public Beta Test(ing)"* refers to PlayOnline Public Beta Testing for the PlayOnline Viewer and certain online game services that are offered as part of the PlayOnline service, including but not limited to FINAL FANTASY XI.

*"Beta Tester"* refers to each individual selected by Company (in its sole discretion) for participation in the Public Beta Testing. In the case of an eligible minor whose parent or legal guardian has executed this Agreement, Beta Tester shall refer to such parent or legal guardian, who shall be responsible for ensuring that such eligible minor complies with this Agreement in participating in the Public Beta Test.

*"Community"* refers to chats and bulletin boards that Beta Testers will be using to communicate with each other online.

*"Company"* refers to Square Enix, Inc., or its affiliates, employees, agents, or designees.

*"Documentation"* refers to all printed materials, such as a manual, accompanying or otherwise associated with the Software and the Public Beta Testing.

*"Others"* refers to any third party other than the Company or the said Beta Tester (including, but not limited to, other Beta Testers and people other than Beta Testers), regardless of where the third party is located.

*"Product"* or *"Products"* refers to the PlayOnline Viewer software and certain online game services that are

offered as part of the PlayOnline service designed and developed, in whole or in part, by Company or any third party, including but not limited to the FINAL FANTASY XI software.

*"Software"* refers to one or more computer programs, in object code form, provided by Company on CDs, DVDs, or as downloadable files, which may include, among other things, the Products.

*"Software License"* refers to the software license agreement that must be executed by each individual who desires to participate in the Beta Test, which, when executed, will be incorporated into this Agreement by this reference.

*"Equipment"* refers to all equipment or materials, if any, supplied by Company to Beta Tester only for the Beta Test period.

#### **1.2 Compliance with this Agreement**

The Beta Tester shall comply with this Agreement at all times while participating in the Beta Test and in any online activities related to or arising out of the Beta Test.

#### **1.3 Scope of the Agreement**

The terms that apply to a Beta Tester's participation in the Beta Test are the terms of this Agreement, as well as any and all Company rules and instructions applicable to the Public Beta Test or the PlayOnline service generally, which rules may be provided to Beta Testers or posted online for Beta Testers to access and review. Beta Tester agrees to abide by any and all such rules and instructions. Any and all such rules and instructions will, upon posting or delivery by Company, form a part of this Agreement.

#### **1.4 Notice and Change of Rules, Terms, and Conditions**

The Company reserves the right to amend the content of this Agreement in its sole discretion without prior notice to any Beta Tester. Any rules provided to the Beta Testers by the Company, by e-mail or any other method determined in the Company's sole discretion, will be considered a part of this Agreement. Notices of any amendments to this Agreement will be effective upon sending or posting, as the case may be.

A Beta Tester's continued participation in this Beta Testing after notification of any amendments to this Agreement will be an indication that the Beta Tester has read and agreed to the amendments. It shall be the Beta Tester's responsibility to check e-mails and postings regularly for any amendments.

Upon amendment of this Agreement, the terms of use for the PlayOnline service and FINAL FATASY XI shall be governed by the rules set forth after the amendment.

#### **1.5 The Term and Termination of the Agreement**

This Agreement shall be effective as of the date that the Beta Tester accepts the terms and conditions of this Agreement in the manner described herein and shall continue to be in effect until the Company terminates this Agreement, cancels the Beta Testing, or the Beta Testing ends, whichever occurs first.

Beta Tester acknowledges and agrees that Company may terminate this Agreement at any time, for any or no reason, and without notice. Although the Company has the absolute right to terminate this Agreement at any time, for any reason, and without notice, Beta Tester acknowledges that any of the following circumstances will result in Company's decision to terminate this Agreement: (a) Beta Tester violates any terms or conditions of this Agreement or any other agreements between Beta Tester and Company; (b) Beta Tester infringes or attempts to infringe any of Company's intellectual property rights; or (c) Beta Tester is judged by Company, in its sole discretion, to be unsuitable to participate in the Public Beta Testing.

Beta Tester acknowledges and agrees that Company may cancel the Public Beta Testing at any time, for any or no reason, and without notice.

Company shall not be held responsible or liable for any damages, costs, or other expenses incurred by Beta Tester or Others arising out of Company's decision to terminate this Agreement or cancel the Beta Test.

Upon the termination of this Agreement, cancellation of the Beta Testing, or at the end of the Beta Testing, Beta Tester shall immediately cease all use of the Products, Software, Equipment, Documentation, Confidential Information, and other information and materials supplied to Beta Tester by Company and shall promptly return to Company all such information and materials in Beta Tester's possession or control.

#### **2. BETA TESTER'S RESPONSIBILITIES AND OBLIGATIONS**

#### **2.1 General Responsibilities of Beta Tester**

Beta Tester shall participate responsibly in the Beta Test. The Beta Tester shall be liable for any damages, costs, or expenses incurred by Others or Company arising directly or indirectly from Beta Tester's participation in the Public Beta Test.

Beta Tester understands and agrees that the use of the Products, Software, Equipment, Documentation, and other materials supplied to Beta Tester by Company shall only be used for the purpose of Beta Testing by Beta Tester. Any other use is strictly prohibited.

# **USER AGREEMENTS AND POLICIES 29**

Beta Tester shall place the Software, Equipment, Documentation, and other materials supplied to Beta Tester by Company in a safe, secure location, and shall handle all Equipment and Software with utmost care.

Should Beta Tester damage any Software, Equipment, or other materials supplied to Beta Tester by Company, Beta Tester shall report such incident to Company immediately and return the damaged materials to Company with a brief explanation of the reason for the damage. Beta Tester shall follow all procedures and instructions provided by Company upon its receipt of the damaged materials. Company may elect (in its sole discretion) to repair or replace any damaged materials, but shall have no obligation to do so.

Should any Equipment, Confidential Information, or other similar information or materials supplied to Beta Tester by Company be stolen or misplaced, Beta Tester shall obtain a police report and report such incident to Company immediately. Beta Tester shall follow procedures and instructions provided by Company upon its receipt of the report of the missing information or materials. Company may, during the Beta Test period, elect to replace the missing information or materials, but shall have no obligation to do so.

Upon Company's request, Beta Tester shall return all Equipment, Confidential Information, and other similar information or materials supplied to Beta Tester by Company. Company may make such a request at any time and for any reason, including, but not limited to, upon the suspension of Beta Tester's participation in the Beta Test, the termination of this Agreement, the cancellation of the Beta Test, or the completion of Beta Testing. Such information and materials shall be returned to Company within two weeks of Company's request. Beta Tester shall follow the return procedures and instruction given by Company. Beta Tester shall return the same information and materials that Company supplied to Beta Tester and, upon any failure to do so, shall be liable to Company for any damages, costs, or expenses incurred by Company or Others as a result of such failure.

#### **2.2 Beta Tester's Responsibility for Managing PlayOnline Identification and Password**

Beta Tester shall not allow Others to use his or her assigned PlayOnline identification (or ID) and the password corresponding to the ID. Beta Tester shall not jointly own with Others nor give consent to Others to use such ID and password and shall be solely responsible for its use and management. Beta Tester shall be responsible and liable for any damages that arise, directly or indirectly, from the use of Beta Tester's PlayOnline ID and Password by Others whether such information was passed to Others intentionally or unintentionally.

Beta Tester shall immediately report to the Company if he or she has forgotten or lost the password that he or she created, or if he or she is aware that Others are making use of such PlayOnline ID or password, and shall follow any instructions thereafter provided by Company.

#### **2.3 Beta Tester's Obligations with Respect to Company's Propriety Rights**

The Beta Tester shall report to Company, by methods set forth by Company, any impediment of Software or unfavorable conditions in the usage environment or the like, that the Beta Tester encounters while participating in the Beta Testing. All of the Beta Tester's feedback, opinions, comments, and suggestions shall be Company's sole and exclusive property.

Subject to the terms and conditions set forth in the Agreement and the Software License, Beta Tester is hereby granted a limited, personal, revocable, non-exclusive, non-sublicensable, non-transferable license, during the term of this Agreement, to use a single, object-code copy of the Software, the Equipment, and a single copy of the Documentation, all as supplied to Beta Tester by Company, solely for purpose of Beta Tester's participation in the Beta Testing as directed by Company.

Beta Tester shall be solely responsible for management of the Software, the Equipment, and the Documentation, and shall use his or her best efforts to prevent unauthorized use thereof or access or damage thereto.

As between Company and Beta Tester, Company shall retain all right, title, and interest in and to the Products, Software, Equipment, Documentation, and Confidential Information, including any and all intellectual property rights embodied therein and related thereto and any and all authorized or unauthorized derivative works thereof, including, but not limited to, any and all data, information, and other content generated by Beta Tester's participation in the Beta Test or otherwise recorded through the PlayOnline service, including Recorded Data (as defined in Section 3.2 below), and all comments, suggestions, opinions, and feedback provided by Beta Tester to Company.

This license permits Beta Tester to use the Software on a single Xbox 360 console. Any additional or expanded use shall constitute a violation of the Agreement and the Software License.

For the avoidance of doubt, Beta Tester shall not have any right to transfer, loan, sell, lease, or otherwise make available to Others, or give consent to Others to use, directly or indirectly, any Products, Software, Equipment, Documentation, Confidential Information, or other information or materials supplied to Beta Tester by Company in connection with the Beta Test. Furthermore, Beta Tester shall not have any right, directly or indirectly, to reproduce or create derivative works of any Products, Software, Equipment, Documentation, or other materials supplied to Beta Tester by Company in connection with the Beta Test.

Nothing in this Agreement grants or confers, or shall be construed to grant or confer, any rights in the Products, Software, Equipment, Documentation, Confidential Information, or other information or materials supplied to Beta Tester by Company, expressly or by implication, except the express limited rights set forth herein.

#### **2.4 Beta Tester's Obligations with Respect to Infringement of Company's Proprietary Rights**

The Beta Tester shall promptly report to Company any infringement, attempted infringement, or other unauthorized use of any Products, Software, Equipment, Documentation, or other materials owned or controlled, directly or indirectly, by Company, including the intellectual property rights therein, and will cooperate with Company in any efforts to enforce its rights with respect to such infringement, attempted infringement, or unauthorized use.

#### **2.5 Beta Tester's Responsibility for the Expenses of Equipment and Materials**

Beta Tester shall be responsible for providing and paying for any and all expenses other than items that Company shall provide described herein, including but not limited to any and all fees for television service, internet access, communication service (e.g., communication line, telephone charge), connecting to the Internet, electricity service, and any other applicable expense that may be necessary for participation in the Beta Test. Company or its business partners shall provide Beta Tester with the Software, Equipment, and Documentation, and be responsible for their shipping fees to and from Beta Tester.

#### **2.6 Beta Tester's Obligation to Report Changes in Beta Tester Information**

Beta Tester shall report changes in information pertaining to Beta Tester provided to Company, including but not limited to address, name, phone number, and e-mail address within a reasonable time by updating your Beta Tester profile via the "Service & Support" section of the PlayOnline service's main menu, or such other means as Company may make available.

#### **2.7 Beta Tester's Confidentiality Obligations**

*"Confidential Information"* shall mean (a) any and all information relating to or contained in the Products, Software, Equipment, Documentation, or other materials supplied to Beta Tester by Company in connection with the Beta Testing, including, without limitation, information relating to the performance, conditions, capabilities, and contents of the Products and Software, methods of reporting and conducting, modification schedule, modification process and its progress in the Public Beta Testing, and Recipient's feedback, opinions, suggestions, and comments (positive and/or negative) regarding the Products and the Software, (b) the existence and the terms of this Agreement, (c) the PlayOnline identification (or ID) and password used by Beta Tester, or by any other Beta Tester, (d) the identity of Beta Tester and the fact that Beta Tester is participating in the Beta Test, and (e) any and all information relating to the future or proposed products, services, or business operations of Company. Confidential Information includes, without limitation, all such information disclosed to Beta Tester prior to the execution of this Agreement. Beta Tester acknowledges and agrees that the Confidential Information constitutes valuable trade secrets of Company and (subject to the other terms of this Section 2.7) agrees to keep confidential all Confidential Information, and only use Confidential Information in connection with Beta Tester's participation in the Beta Test.

Beta Tester shall not disclose, publish, distribute, transmit, post, or otherwise make available, directly or indirectly, any Confidential Information to Others. However, Beta Tester may disclose the Confidential Information in accordance with a judicial or governmental order; provided, however, that Beta Tester shall give Company a written notice prior to disclosure within a reasonable time and shall cooperate with Company in any efforts to obtain a protective order or its equivalent and shall comply with the same.

Confidential Information will not, however, include any information that Recipient can prove by documentation (a) was publicly known and made generally available in the public domain prior to the time of disclosure to Beta Tester by Company, (b) became publicly known and made generally available after disclosure to Beta Tester by Company through no action or inaction of Beta Tester, or (c) was in the possession of Beta Tester, without confidentiality restrictions, at the time of disclosure by Company, as shown by Beta Tester's files and records. BETA TESTER HEREBY ACKNOWLEDGES AND AGREES THAT, EVEN AFTER THE COMMERCIAL VERSION OF THE PRODUCT HAS BEEN RELEASED TO THE PUBLIC, BETA TESTER'S CONFIDENTIALITY OBLIGATIONS SHALL CONTINUE, EXCEPT AS OTHERWISE EXPRESSLY SET FORTH HEREIN.

Beta Tester shall compensate Company for expenses incurred and any damages sustained by the Company as a result of breach of this Section 2.7 by the Beta Tester or by an individual receiving Confidential Information from Beta Tester in violation of this Section 2.7.

Beta Tester, in reporting feedback, opinions, suggestions, and comments to Company, shall not make an account of any personal matter pertaining to Beta Tester or Others.

# **USER AGREEMENTS AND POLICIES 31**

#### **2.8 Prohibited Conduct**

Beta Tester agrees that he or she will not engage in any of the following conduct:

(a) Obstruct the operation of the PlayOnline service.

(b) Edit, alter, or redistribute any information acquired by using the PlayOnline service.

(c) Breach any term, condition, or obligations set forth in this Agreement or the Software License.

(d) Cause damage to the Company's credibility or reputation.

(e) Falsify any information supplied by Beta Tester to Company.

(f) Participate in the Beta Test despite the fact that Company has previously suspended or revoked Beta Tester's privileges to use the PlayOnline service.

(g) Violate any rules or guidelines for using the PlayOnline service.

(h) Copy, sell, offer to sell, loan, offer to loan, distribute, offer to distribute, publish , or offer to publish any Products, Software, Equipment, Documentation, Confidential Information, or any other information or materials obtained by Beta Tester in connection with the Beta Test.

(i) Selling, offering to sell, exchanging, or offering to exchange any characters, character features, points, awards, or other online game content in any media or by any means.

(j) Any sales activity using the PlayOnline service and the use of the PlayOnline service for the purpose of profiting or for the purpose of preparing for profiting.

(k) Use any cheat codes or cheat devices, including but not limited to any third-party tools or proprietarydeveloped code sets or tools.

(l) Harass, torment, intimidate, pester, obstruct, or take advantage of, or in any way hurt or damage, other Beta Testers.

(m) Acts that will violate or that has a possibility of violating the intellectual property rights of Company or Others.

(n) Acts that will violate or that create the possibility of violating the property, privacy, or the rights of likeness of Others.

(o) Acts that discriminate against, insult, or defame Others.

(p) Acts that lead to crimes or violation of law, or create the possibility of leading to a crime or violation of law, including but not limited to fraud and misrepresentation.

(q) Acts of sending out or showing images or writings that are obscene, unlawful, constitute child pornography, or that relate in any way to child abuse.

(r) Acts that establish a "pyramid scheme" or multi-level marketing scheme or are soliciting participation in such a scheme.

(s) Acts that alter or delete information of the Company or Others.

(t) Acts of pretending to be a person other than you to use the PlayOnline service.

(u) Acts of pretending to be a manager, an employee, an agent, or a representative of Company

(v) Acts of pre-election campaign, election campaign, or other acts similar to these, as well as acts that are in conflict with any law regarding the election of public officials.

(w) Acts of or those that resemble religious activity or act of persuading to join religious organization.

(x) Acts of or those that resemble political activity or act of persuading to join political organization. (y) Acts to advertise, publicize, or persuade to Others or acts to obstruct sending and receiving of

information to Others.

(z) Acts of forwarding, requesting to forward, or fulfilling the request to forward chain mail. (aa) Acts to illegally access facilities of Others and facilities supplied for the purpose of providing the PlayOnline service and acts to impede operation of the PlayOnline service.

(bb) Acts of sending to Others or enabling Others to receive of harmful computer program such as virus, "spam," or any annoying e-mail messages.

(cc) Acts of modifying, reverse engineering, decompiling, or analyzing any Products, Software, Equipment, or other products, software, or equipment belonging to the Company, as well as or creating or distributing any utility for the performance of any of the foregoing.

(dd) Acts to destroy mutual trust with the Company or with Others.

(ee) Acts of not executing said procedure when Beta Tester is obligated to take procedures, such as notification to the competent authorities and obtaining permits in accordance to the law and other acts of violating or has a possibility of violating said law.

(ff) Acts of collecting personal information of Others by fraudulent means.

(gg) Acts of using the PlayOnline service or the Beta Testing at a public place such as an Internet café without obtaining permission from Company.

(hh) Acts of violating the law, this Agreement, or public order and standards of decency.

(ii) Acts of damaging the reputation of Company or infringing on the property of the Company or acts of inflicting a loss to Others or the Company.

(jj) Acts of making a link to data, etc., which fall under any acts in the above clauses for the purpose of aiding said act.

(kk) Any other conduct determined by Company, in its sole discretion, to be inappropriate or harmful.

Beta Tester will comply with any and all demands by Company to cease engaging in any conduct prohibited by this Agreement or the Software License.

Without limiting any other rights or remedies that Company may have pursuant to this agreement or applicable law (including, without limitation, Company's right to terminate this Agreement pursuant to Section 1.5, above), Company may suspend Beta Tester's participation in the Beta Test at any time, for any or no reason, and without notice. Beta Tester acknowledges and agrees that, although the Company has the absolute right to suspend Beta Tester's participation in the Beta Test at any time, for any or no reason, and without notice, that Beta Tester's engaging in any of the conduct prohibited herein will result in Company's decision to suspend Beta Tester's participation in the Beta Test or take other actions permitted by this Agreement or by applicable law.

Beta Tester agrees that he or she will compensate Company for any and all damages, costs, or other expenses incurred by the Company or Others as a direct or indirect result of Beta Tester's engaging in any of the conduct prohibited herein.

#### **3. INFORMATION MANAGEMENT**

#### **3.1 Management of Personal Information**

Company shall not release or provide Beta Tester's personal information to Others (excluding the Company's affiliates) for any purposes other than for the purpose of the Beta Testing, customer service, or sending beneficial information to Beta Testers by postal mail or e-mail. Beta Tester hereby consents to the sharing of Beta Tester's personal information in the circumstances described herein. Beta Tester shall refer to the terms of the PlayOnline privacy policy, which will be posted on the PlayOnline service and its official website, for the Company's usage of Beta Tester's personal information. The Company may modify the terms in the privacy policy without prior notification to Beta Tester. It is Beta Tester's responsibility to check the privacy policy regularly.

Beta Tester hereby grants and agrees to grant to the Company the unrestricted, perpetual right to use and publicly release any and all character names, aliases, etc. as designated or created by Beta Tester, for any and all purposes identified by the Company, including (but not limited to) the purpose of advertisements, promotions, and articles on media such as TV, magazines, etc. without any payment to Beta Tester of any fees or charges by or on behalf of the Company.

#### **3.2 Accumulated Data during Testing Period**

Company makes no assurances or other guarantee that Beta Tester's data accumulated during Beta Testing will be transferred, in whole or in part, over to the publicly released version of the PlayOnline service or FINAL FANTASY XI or any other subsequently launched online service, whether or not similar to the PlayOnline service or FINAL FANTASY XI.

#### **3.3 Deletion of Information**

All information and data supplied by the Beta Tester through his or her use of the Products and related services (including, but not limited to, Community) in connection with the PlayOnline service (such information and data are referred to herein, collectively, as the *"Recorded Data"*) shall comply with this Agreement, as well as any Company rules set forth in the PlayOnline service, FINAL FANTASY XI, or other service.

The Company reserves the right in its sole discretion to delete, alter, or relocate Recorded Data at any time, for any reason or no reason, and without notice. Beta Tester acknowledges and agrees that the occurrence of any of the following events, without limitation, will lead to a decision by Company to delete all, or a portion, of the Recorded Data:

(a) When the Recorded Data exceeds the memory capacity.

(b) When the Recorded Data violates this Agreement or the Company's rules set forth in the applicable service.

(c) When the Company, in its sole discretion, determines such deletion to be necessary for operating, maintaining, and managing the PlayOnline service.

(d) When the Company, in its sole discretion, determines it to be impediment to providing the PlayOnline service.

(e) When the Company, in its sole discretion, determines that communication of the Recorded Data is inappropriate.

(f) When the Company, in its sole discretion, determines it to be necessary for other reasons.

Company will not be responsible or liable in any way for any damages, costs, or expenses that arise directly or indirectly from the deletion, alteration, or relocation of Recorded Data, including any portion thereof.

#### **3.4 Perusal of Information**

The Company reserves the right to freely peruse the information, data, etc. that is sent, received, and exchanged between Beta Testers, including Recorded Data, when the Company, in its sole discretion, determines it to be necessary.

#### **4. GENERAL MATTERS OF OPERATION**

**4.1 Commission of Beta Test Operation**

The Company reserves the right, in its sole discretion, to transfer its rights and duties, entirely or in part (including any accompanying personal information) regarding the operation of Beta Testing to Others or commission the operation of Beta Testing, entirely or in part, to Others.

#### **4.2 Change in Beta Test Content**

Company may change the content or terms of the Beta Test at any time without prior notice to Beta Tester.

#### **4.3 Temporary Interruption of Beta Test**

Company makes no assurances about the operation or availability of the Beta Test, and the Beta Test may be subject to periods of interruption or unavailability. Company shall have no obligation to take any measures to correct or otherwise address or remedy the reasons for such interruptions or unavailability.

#### **5. NO WARRANTY; LIMITATIONS ON LIABILITY; INDEMNIFICATION**

#### *PLEASE READ CAREFULLY*

TO THE MAXIMUM EXTENT PERMITTED BY LAW, COMPANY WILL NOT BE LIABLE FOR ANY DAMAGES OF ANY KIND (INCLUDING WITHOUT LIMITATION INDIRECT, SPECIAL, INCIDENTAL OR CONSEQUENTIAL DAMAGES, LOST PROFITS, LOST DATA, LOSS OF BUSINESS, OR ANTICIPATORY PROFITS, REGARDLESS OF THE FORESEEABILITY OF THOSE DAMAGES) CAUSED OR ALLEGED TO BE CAUSED, DIRECTLY OR INDIRECTLY, BY THE BETA TEST, THE PRODUCTS, SOFTWARE, EQUIPMENT, DOCUMENTATION, OR ANY OTHER INFORMATION, MATERIALS, OR SERVICES PROVIDED TO BETA TESTER OR OTHERS IN CONNECTION WITH THE BETA TEST. OR BETA TESTER'S OR OTHER'S PARTICIPATION IN THE BETA TEST, AND BETA TESTER WILL INDEMNIFY AND HOLD COMPANY HARMLESS FROM SAME. THIS LIMITATION OF LIABILITY APPLIES REGARDLESS OF WHETHER THE DAMAGES ARISE OUT OF BREACH OF CONTRACT, TORT, OR ANY OTHER LEGAL THEORY OR FORM OF ACTION.

THE PRODUCTS, SOFTWARE, FOLUPMENT, DOCUMENTATION, AND ANY OTHER INFORMATION MATERIALS, OR SERVICES PROVIDED TO BETA TESTER OR OTHERS IN CONNECTION WITH THE BETA TEST ARE PROVIDED "AS IS" WITHOUT WARRANTY OF ANY KIND, WHETHER EXPRESS OR IMPLIED (EITHER IN FACT OR BY OPERATION OF LAW), OR STATUTORY, AS TO ANY MATTER WHATSOEVER.

BETA TESTER ACKNOWLEDGES THAT THE PRODUCTS AND SOFTWARE ARE CURRENTLY UNDER DEVELOPMENT AND TESTING BY COMPANY. COMPANY DESIRES TO OBTAIN INPUT FROM BETA TESTER TO ASSIST COMPANY IN ITS ONGOING DEVELOPMENT OF THE PRODUCTS AND SOFTWARE. BETA TESTER IS WILLING TO PROVIDE THAT INPUT AND DESIRES TO HAVE PRE-RELEASE EXPERIENCE WITH THE PRODUCTS AND SOFTWARE. ACCORDINGLY, THE PARTIES ACKNOWLEDGE THAT THE PROGRAMS LIKELY CONTAIN "BUGS" AND OTHER ERRORS THAT COULD ADVERSELY AFFECT THE USE OR PERFORMANCE OF THE PRODUCTS AND SOFTWARE; THE PRODUCTS AND SOFTWARE MAY CONTAIN INOPERABLE FEATURES; THE PRODUCTS AND SOFTWARE MAY CONTAIN ERRORS AND MAY BE INCOMPLETE; AND THE BETA TESTER SHOULD TAKE EXTRA CARE IN PRESERVING ITS DATA IN ORDER TO AVOID ANY LOSS OF DATA AS A RESULT OF USING THE PRODUCTS AND SOFTWARE.

Without limiting the foregoing, Company will not be responsible for any loss, damages, costs, or expenses incurred by Beta Tester or Others whatsoever relating to or arising out of the Beta Test or the use of the Products, Software, Equipment, Documentation, or any other information, materials, or services in connection with the Beta Test, including but not limited to any loss, damages, costs, or expenses due to Beta Tester's failure to report changes in Beta Tester information in accordance with this Agreement and shall not be obligated to compensate Beta Tester or Others for such losses, damages, costs, or expenses.

Without limiting the foregoing, Company shall not be liable for any loss, damages, costs, or expenses incurred by the Beta Tester or Others due to Beta Tester's PlayOnline identification (or ID) and the corresponding password being used by Others, regardless of the existence of willful fault.

Without limiting the foregoing, Company will not warrant the completeness and usefulness of the content of the PlayOnline service or any Product, Software, Equipment, Documentation, or any other information or materials supplied to Beta Tester by Company or information recorded by Beta Tester, or the completeness and accuracy of information provided over the PlayOnline service or FINAL FANTASY XI.

Without limiting the foregoing, Company will not be liable for any loss or damage incurred by the Beta Tester arising from delay or interruption of the PlayOnline service.

Without limiting the foregoing. Company, even when suspending the PlayOnline service, will not be responsible for any losses or damages to Beta Testers or Others accompanying the suspension. Without limiting the foregoing, Company does not warrant against errors in the Products or Software, that the Products or Software are virus-free environments, or that Beta Testers will experience safe, reliable, or error-free progression of games.

Without limiting the foregoing, Company will not be responsible for any loss, damages, costs, or expenses of Beta Tester arising from circumstances of telecommunication business, electrical business, and other **business** 

Without limiting the foregoing, Company will not be responsible for any violation of United States or other International law on the part of the Beta Tester, and Beta Tester shall indemnify and hold Company harmless from and against any and all claims, damages, losses, costs, or expenses incurred by Company as a result of any such violation.

TESTING, FUNCTIONS, FEATURES, SERVICES, CONTENT, AND VARIOUS DATA PERFORMED OR PROVIDED IN CONNECTION WITH THE BETA TEST ARE STILL IN DEVELOPMENT AND THEY MAY DIFFER FROM THE COMMERCIAL VERSION OF THE PRODUCT OR FROM ANY SUBSEQUENT VERSION OF ANY PRODUCT. COMPANY MAKES NO PROMISES OR ASSURANCES REGARDING FEATURES, FUNCTIONS, SERVICES, CONTENT, OR DATA IN ANY SUBSEQUENTLY RELEASED PRODUCTS.

THE TERM AND THE SCHEDULE OF THE BETA TEST MAY CHANGE OR BE CANCELLED WITHOUT PRIOR NOTICE AT COMPANY'S SOLE DISCRETION, AND COMPANY MAY CANCEL SERVICE, ENTIRELY OR IN PART, WITHOUT PRIOR NOTICE TO BETA TESTER OR OTHERS.

BETA TESTER SHALL DISPOSE AND RESOLVE, BY THEIR OWN RESPONSIBILITY AND EXPENSE, ANY INQUIRIES, CLAIMS, LIABILITIES, LOSSES, DAMAGES, COSTS, OR EXPENSES FROM OTHERS OR REQUESTS, QUESTIONS, OR CLAIMS AGAINST OTHERS RELATED TO OR ARISING OUT OF THE BETA TEST OR BETA TESTER'S OR OTHER'S PARTICIPATION IN THE BETA TEST, INCLUDING BUT NOT LIMITED TO BETA TESTER'S AND OTHER'S USE OF THE PLAYONLINE SERVICE. BETA TESTER SHALL INDEMNIFY AND HOLD COMPANY HARMLESS FROM AND AGAINST ANY AND ALL SUCH INQUIRIES, CLAIMS, LIABILITIES, LOSSES, DAMAGES, COSTS, OR EXPENSES.

#### **6. MISCELLANEOUS**

#### **6.1 Limited Support**

Commercial, technical, and user support will be provided for the Beta Test but only on a limited basis and may be suspended by Company or its designated agents at any time with or without advance notice. All bug reports should be promptly submitted to Company, following the designated reporting format.

#### **6.2 Notice**

Company shall determine the method (written or e-mail, etc.) to be used for communicating to the Beta Tester, including, but not limited to, addressing Company's intention and giving a notice. In using e-mail, such communication shall be deemed to be received at the point said mail is received by the mail server used by the Beta Tester. In using on-screen notification accessible by Internet such as homepage, such communication shall be deemed to be received at the point the notice is uploaded on to the screen.

Notwithstanding changes or discontinuance of e-mail address, if a Beta Tester violates terms and conditions of Section 2.6 of this Agreement and fails to report the change or discontinuance of his or her e-mail address, the notice sent by Company to the address prior to such change or discontinuance shall be considered received at the point it is sent.

#### **6.3 Governing Law**

This Agreement shall be governed by and construed and enforced in accordance with the laws of the State of California, excluding its conflict of law rules and principles.

#### **6.4 Jurisdiction**

The California state courts located in Los Angeles County and the U.S. District Court for the Central District of California shall have exclusive jurisdiction to determine the validity, construction, and performance of this Agreement and the legal relations between the parties hereto and venue in such courts shall be proper. Beta Tester hereby irrevocably submits to the jurisdiction of any such state or federal court in any action or proceeding brought to enforce or otherwise arising out of or relating to this Agreement.

#### **6.5 Severability**

If any provision of this Agreement shall be held invalid or unenforceable, in whole or in part, such provision shall be modified to the minimum extent necessary to make it valid and enforceable, and the validity and enforceability of all other provisions of this Agreement shall not be affected thereby.

#### **6.6 Entire Agreement**

This Agreement, together with the Software License and any and all related exhibits, attachments, and schedules hereto and thereto, constitutes the entire Agreement between the parties hereto relating to the subject matter hereof and supersedes all prior oral and written and all contemporaneous oral negotiations, commitments, and understandings of the parties, all of which are merged herein. This Agreement may not be amended except by a writing signed by both parties hereto.

#### **THANK YOU FOR TAKING THE TIME TO READ THE TERMS AND CONDITIONS OF THIS AGREEMENT CAREFULLY.**

#### **PLAYONLINE® Viewer Beta Version Software License Agreement**

This PLAYONLINE Viewer Beta Version Software License Agreement ("**License Agreement**") states the terms and conditions that govern the installation and use of the "PLAYONLINE Viewer Beta Version Software." This License Agreement forms a part of the Public Beta Tester Agreement (the "**Tester Agreement**"), which will be executed by each individual (or parent or legal guardian of such individual, if such individual is a minor between 13 and 17 years of age) who desires to participate in a Public Beta Test of the PLAYONLINE Viewer Beta Version Software and related online video game products and services. Individuals who select the "Accept" button at the bottom of this window shall be deemed to have agreed to abide by all of the terms and conditions set forth in the Tester Agreement, including (but not limited to) the terms of this License Agreement.

#### **Article 1. Definitions.**

**1. "Tester Agreement"** refers to the Public Beta Tester Agreement, which must be accepted and executed by a Beta Tester (or his or her parent or legal guardian, if the Beta Tester is a minor between 13 and 17 years of age) prior to his or her participation in the Public Beta Testing.

**2. "Beta Test(ing)** or **Public Beta Test(ing)"** refers to the Public Beta Testing for the PLAYONLINE Viewer. **3. "Beta Tester"** refers to each individual selected by the Company (in its sole discretion) for participation in the Public Beta Testing. In the case of a minor between 13 and 17 years of age whose parent or legal guardian has agreed to the terms and condition of the Tester Agreement and this License Agreement, "Beta Tester" shall refer to such parent or legal guardian, in which case such parent or legal guardian shall be responsible for ensuring that such minor complies with the terms and conditions of the Tester Agreement and this License Agreement in participating in the Beta Test.

**4. "Company"** refers to Square Enix, Inc.

**5. "License Agreement"** refers to this PLAYONLINE Viewer Beta Version Software License Agreement. **6. "Manual"** refers to all printed materials, such as a manual, associated with the Software and Public Beta Testing.

**7. "Others"** refers to any third party (including but not limited to other Beta Testers) other than the Company or the said Beta Tester regardless of where the third parties are located.

**8. "Product"** refers to the PLAYONLINE Viewer Beta Version Software, which the Company or a third party designed and created.

**9. "Software"** refers to one DVD-ROM containing the Product.

**10. "Printed Materials"** refers to all materials, including third-party materials, to be provided to Beta Tester by the Company only for the Beta Test period, including:

(a) Registration Codes; and

(b) Other supplied materials.

#### **Article 2. Grant of License.**

**1.** The Company hereby grants to the Beta Tester a limited, personal, nonexclusive, non-transferable, nonsublicensable, revocable license to use the Software, a single copy of the Manual, and the Printed Materials during the Beta Test period for the sole purpose of participating in the Public Beta Testing; provided that Beta Tester at all times complies with the terms set forth in the Tester Agreement and this License Agreement.

**2.** The Beta Tester, during the Beta Test period, shall be solely responsible for management of the Software, the Printed Materials, and the Manual, and shall use his or her best efforts to prevent any unauthorized use thereof or access thereto and prevent any damage or misuse from occurring. **3.** The Company owns and shall retain all right, title, and interest in and to the Software, the Manual, the

Printed Material belonging to the Company, and all intellectual property and other proprietary rights embodied therein, including any and all know-how or trade secrets related thereto. All data, information, and other content that the Beta Tester provides to the Company will be the property of the Company, as set forth in further detail in the Tester Agreement. The Beta Tester hereby irrevocably assigns to the Company all right, title, and interest in and to all authorized and unauthorized derivative works of the Software, the Manual, or the Printed Materials belonging to the Company that have been, or may be, created by the Beta Tester, now or in the future.

**4**. This License Agreement permits Beta Tester to use the Software on a single console of Xbox 360™ for Beta Testing purpose only. Any additional or expanded use shall constitute a violation of this License Agreement.

#### **Article 3. Confidentiality.**

1. "Confidential Information" shall mean any information disclosed to the Beta Tester by Company, its parent company, its subsidiaries, or their affiliates, employees, directors, officers, agents, or representatives, directly or indirectly, in writing, orally, or by inspection of tangible objects, including (but not limited to) (a) any and all information relating to or contained in the Product and the Public Beta Testing, including, without limitation, information relating to the performance and contents of the Product, and its progress in the Public Beta Testing, (b) any and all information relating to or contained in the Software, the Manual, or the Printed Materials, (c) the existence and the terms of this License Agreement and the Tester Agreement, and (d) the identity of the Beta Tester and the fact that Beta Tester is

participating in the Beta Testing. Furthermore, Confidential Information includes, without limitation, all such information disclosed to Beta Tester by the Company, its parent company, its subsidiaries, or their affiliates, employees, directors, officers, agents, or representatives prior to the execution of this License Agreement. The Beta Tester acknowledges and agrees that the Confidential Information constitutes valuable trade secrets of the Company and (subject to the other terms of this Article 3) agrees to keep confidential all Confidential Information, and only use Confidential Information in connection with the Beta Tester's participation in the Public Beta Test.

**2.** The Beta Tester shall not disclose, publish, distribute, transmit, post, or otherwise make available, directly or indirectly, any Confidential Information to any other person or entity. However, Beta Tester may disclose the Confidential Information in accordance with a judicial or governmental order; provided, however, that Beta Tester shall give the Company a written notice prior to such disclosure and within a reasonable time, shall provide assistance to the Company in obtaining an order protecting the information from public disclosure, and shall comply with any such order. ONCE THE COMMERCIAL VERSION OF THE PRODUCT HAS BEEN RELEASED TO THE PUBLIC, BETA TESTER'S CONFIDENTIALITY OBLIGATION SHALL CONTINUE ONLY WITH RESPECT TO INFORMATION CONCERNING THIS BETA TEST PROGRAM. **3.** The Beta Tester shall compensate the Company for expenses incurred and any damages sustained by the Company as a result of breach of this Article 3 by the Beta Tester or by an individual receiving Confidential Information from Beta Tester in violation of this Article 3.

#### **Article 4. The Term and Termination of the License Agreement.**

**1.** The term of the License Agreement shall be from the date and time that the Beta Tester agrees to the terms and conditions set forth in this License Agreement by clicking the "Accept" button at the bottom of this window to the termination of the Public Beta Testing, as determined by the Company in its sole discretion.

**2.** The Company reserves the right to terminate this License Agreement immediately, without any prior notice, if any of the following occur: (a) the Company decides at any time, for any reason, and in its sole discretion to terminate the Public Beta Testing; (b) the Company determines at any time, for any reason, and in its sole discretion that the Beta Tester is unsuitable to participate in the Public Beta Testing; (c) the Beta Tester interrupts the Beta Testing at any time and for any reason; (d) the Beta Tester violates any terms of this License Agreement, the Tester Agreement, or any other agreement between the Beta Tester and the Company at any time and for any reason; or (e) the Beta Tester infringes or attempts to infringe the intellectual property rights associated with any patents, copyrights, trademarks, service marks, trade secrets, or other intellectual property owned or licensed by the Company at any time and for any reason. **3.** For the avoidance of doubt, the Company reserves the right to terminate this License Agreement at any time and for any reason without any prior notice to Beta Tester.

**4.** Upon the termination of this License Agreement for any reason, the Beta Tester shall immediately cease all use of the Software, the Product, the Manual, and the Printed Materials, and, upon the Company's request, Beta Tester shall promptly return to the Company or destroy any and all copies (authorized or unauthorized) of the Software, the Product, the Manual, and the Printed Materials, and all other Confidential information in the Beta Tester's possession or control.

#### **Article 5. Modification of Software.**

The Company shall determine the necessity or the non-necessity of providing and the schedule of providing modified software or information pertaining to modification. For the avoidance of doubt, the Tester Agreement and this License Agreement shall apply to such modified software and information.

#### **Article 6. Change in Beta Test Content, the License Agreement, and the Software.**

The Company may change the content or terms of the Beta Test, this License Agreement, and the Software at any time, without prior notice to the Beta Tester.

#### **Article 7. Prohibited Acts.**

The Beta Tester is expressly prohibited from any or all of the following acts: (a) using the Software, the Manual, or the Printed Materials in a manner that exceeds the scope of the license set forth in Article 2; (b) infringing (or threatening, offering, or agreeing to infringe) the intellectual property rights of the Company or any third party, including (but not limited to) the intellectual property rights associated with copyrights and trademarks; (c) modifying, disassembling, decompiling, combining, reverse engineering, or analyzing the Software or the Product (or any similar acts, including inviting or permitting any third party to engage in any such acts); or (d) copying, publishing, selling, offering to sell, creating any derivative works of, making, having made, transferring, loaning, or consenting to re-use of the Software, the Product, the Manuals, or the Printed Materials (or any similar acts, including inviting or permitting any third party to engage in any such acts).

### **Article 8. Protection Against Unauthorized Use.**

The Beta Tester will take appropriate steps and precautions to protect the Software, the Product, the Manual, and the Printed Materials from any unauthorized use. Without limiting the generality of the foregoing, the Beta Tester will use its best efforts to prevent any unauthorized use of such materials and immediately notify the Company in writing of any unauthorized use of such materials that comes to the Beta Tester's attention. In the event of any unauthorized use of such materials by anyone who obtained access to such materials directly or indirectly through the Beta Tester, the Beta Tester will take all steps reasonably necessary to terminate such unauthorized use and to retrieve any copy of such materials in the possession or control of the person or entity engaging in such unauthorized use. Further more, the Beta Tester will provide to the Company such cooperation and assistance related to any such unauthorized use as the Company may reasonably request.

#### **Article 9. Limitations on Liability.**

**1. Disclaimer of Consequential Damages.** NOTWITHSTANDING ANYTHING TO THE CONTRARY CONTAINED IN THIS LICENSE AGREEMENT OR THE TESTER AGREEMENT, THE COMPANY WILL NOT, UNDER ANY CIRCUMSTANCES, BE LIABLE TO THE BETA TESTER FOR CONSEQUENTIAL, INCIDENTAL, SPECIAL, OR EXEMPLARY DAMAGES ARISING OUT OF OR RELATED TO THIS LICENSE AGREEMENT, THE TESTER AGREEMENT, OR THE ACTIONS CONTEMPLATED THEREBY, INCLUDING BUT NOT LIMITED TO LOST PROFITS OR LOSS OF BUSINESS, EVEN IF THE COMPANY IS APPRISED OF THE LIKELIHOOD OF SUCH DAMAGES OCCURRING.

**2. Cap on Liability.** UNDER NO CIRCUMSTANCES WILL THE COMPANY'S TOTAL LIABILITY OF ALL KINDS ARISING OUT OF OR RELATED TO THIS LICENSE AGREEMENT OR THE TESTER AGREEMENT (INCLUDING BUT NOT LIMITED TO WARRANTY CLAIMS), REGARDLESS OF THE FORUM AND REGARDLESS OF WHETHER ANY ACTION OR CLAIM IS BASED ON CONTRACT, TORT, OR OTHERWISE, EXCEED THE REPLACEMENT COST OF THE SOFTWARE (OR COMPARABLE RELATED SOFTWARE, IF THE SAME SOFTWARE IS NOT RELEASED FOR SALE TO THE PUBLIC).

**3. Independent Allocations of Risk.** EACH PROVISION OF THIS LICENSE AGREEMENT AND THE TESTER AGREEMENT THAT PROVIDES FOR A LIMITATION OF LIABILITY, DISCLAIMER OF WARRANTIES, OR EXCLUSION OF DAMAGES IS TO ALLOCATE THE RISKS OF THIS AGREEMENT BETWEEN THE PARTIES. THIS ALLOCATION IS REFLECTED IN THE TERMS OF SUCH AGREEMENTS AND IS AN ESSENTIAL ELEMENT OF THE BASIS OF THE BARGAIN BETWEEN THE PARTIES THERETO. EACH OF THESE PROVISIONS IS SEVERABLE AND INDEPENDENT OF ALL OTHER PROVISIONS OF THIS AGREEMENT, AND EACH OF THESE PROVISIONS WILL APPLY EVEN IF THE WARRANTIES IN THIS LICENSE AGREEMENT OR THE TESTER AGREEMENT HAVE FAILED OF THEIR ESSENTIAL PURPOSE.

#### **Article 10. Disclaimer of Warranties.**

THE SOFTWARE, THE PRODUCT, THE MANUAL, THE PRINTED MATERIALS, AND ANY CONFIDENTIAL INFORMATION IS PROVIDED BY THE COMPANY "AS IS." THE COMPANY MAKES NO REPRESENTATION OR WARRANTY OF ANY KIND, WHETHER EXPRESS, IMPLIED (EITHER IN FACT OR BY OPERATION OF LAW), OR STATUTORY, AS TO ANY MATTER WHATSOEVER. THE COMPANY EXPRESSLY DISCLAIMS ALL IMPLIED WARRANTIES OF MERCHANTABILITY, FITNESS FOR A PARTICULAR PURPOSE, QUALITY, ACCURACY, TITLE, AND NON-INFRINGEMENT. THE COMPANY DOES NOT WARRANT AGAINST INTERFERENCE WITH THE ENJOYMENT OF THE SOFTWARE OR THE PRODUCT OR AGAINST INFRINGEMENT. THE COMPANY DOES NOT WARRANT THAT THE SOFTWARE, THE PRODUCT, THE MANUAL, OR THE PRINTED MATERIALS ARE ERROR-FREE OR THAT OPERATION OF THE SOFTWARE OR THE PRODUCT WILL BE SECURE OR UNINTERRUPTED. FURTHERMORE, THE COMPANY MAKES NO PROMISE THAT THE PRODUCT OR THE SOFTWARE WILL WORK PROPERLY WITH ANY PERIPHERAL DEVICE INCLUDING, BUT NOT LIMITED TO, MEMORY UNIT(S), HEADSETS, AND CAMERAS. THE BETA TESTER ACKNOWLEDGES THAT THE SOFTWARE IS A PRE-RELEASE VERSION AND MAY CONTAIN ERRORS AND DEFECTS.

#### **Article 11. Other Disclaimers**

Beta Tester acknowledges that he or she is contracting with the Company only and participation in this Beta Test is on and through the Company's software and servers. Any questions or communications that Beta Tester may have should be directed only to the Company.

#### **Article 12. Indemnification.**

The Beta Tester shall indemnify and hold the Company, its parent company, its subsidiaries, and each of their affiliates, employees, directors, agents, and representatives (the "Company Indemnified Parties") harmless from any actual or threatened third-party claim arising out of or based upon (a) any breach by the Beta Tester of this License Agreement or the Tester Agreement, (b) any act or omission by the Beta Tester constituting negligence, gross negligence, or intentional misconduct; or (c) any violation by the Beta Tester of any international, federal, state, or local law. The Beta Tester will indemnify each of the Company Indemnified Parties against: (i) all damages, costs, and attorneys' fees finally awarded against any of them in any proceeding under this Article 12; (ii) all out-of-pocket costs (including reasonable

attorneys' fees) reasonably incurred by any of them in connection with the defense of such proceeding; and, (c) if any proceeding arising under this Article 12 is settled, the Beta Tester will pay any amounts paid to any third party agreed to in connection with the settlement of any such claims.

#### **Article 13. Governing Law.**

This License Agreement shall be governed by and construed and enforced in accordance with the laws of the State of California, excluding any applicable conflict of law rules and principles.

#### **Article 14. Jurisdiction.**

The parties to this License Agreement hereby irrevocably consent to the exclusive jurisdiction and venue of the state courts located in Los Angeles County and the U.S. District Court for the Central District of California. Such courts shall have exclusive jurisdiction in connection with any action or proceeding arising out of or in connection with this License Agreement or otherwise related to the legal relations between the parties hereto.

#### **Article 15. Severability.**

If any provision of this License Agreement shall be held invalid or unenforceable, in whole or in part, such provision shall be modified to the minimum extent necessary to make it valid and enforceable, and the validity and enforceability of all other provisions of this License Agreement shall not be affected thereby.

#### **Article 16. Entire Agreement.**

This License Agreement, together with the Tester Agreement, constitutes the entire agreement between the parties hereto relating to the subject matter hereof and supersedes all prior oral and written and all contemporaneous oral negotiations, commitments, and understandings of the parties, all of which are merged herein.

BY CLICKING THE "ACCEPT" BUTTON BELOW, THE BETA TESTER ACKNOWLEDGES THAT HE OR SHE HAS READ, UNDERSTOOD, AND ACCEPTED THE TERMS AND CONDITIONS OF THIS LICENSE AGREEMENT AND THE TESTER AGREEMENT IN THEIR ENTIRETY AND WITHOUT MODIFICATION.

IF YOU ARE THE PARENT OR LEGAL GUARDIAN OF A BETA TESTER WHO IS A MINOR BETWEEN 13 AND 17 YEARS OF AGE, BY CLICKING THE "ACCEPT" BUTTON BELOW, YOU ACKNOWLEDGE THAT YOU HAVE READ, UNDERSTOOD, AND ACCEPTED THE TERMS AND CONDITIONS OF THIS LICENSE AGREEMENT AND THE TESTER AGREEMENT IN THEIR ENTIRETY AND WITHOUT MODIFICATION ON BEHALF OF BOTH YOURSELF AND SUCH MINOR. FURTHERMORE, YOU UNDERSTAND THAT, AS A PARENT OR LEGAL GUARDIAN OF A BETA TESTER WHO IS A MINOR BETWEEN 13 AND 17 YEARS OF AGE, YOU ARE RESPONSIBLE FOR THE ACTS AND ACTIVITIES OF SUCH MINOR IN CONNECTION WITH THE PUBLIC BETA TEST.

PLEASE NOTE THAT CHILDREN UNDER THE AGE OF 13 ARE NOT PERMITTED TO PARTICIPATE IN THE PUBLIC BETA TEST, REGARDLESS OF WHETHER THEY HAVE THE CONSENT OF A PARENT OR LEGAL GUARDIAN.

#### **PlayOnline® Service Privacy Policy**

#### **I. Background on This Privacy Policy**

Square Enix, Inc. ("**SEI**") is committed to respecting the privacy rights of those customers, visitors, users, and other participants (collectively, "**Users**") who use the PlayOnline online, membership-based entertainment service ("**PlayOnline**"). PlayOnline includes the PlayOnline Viewer and certain multi-player online games, as well as such other products and services as SEI may elect to make available to Users from time to time. This privacy policy (this "**Policy**"), which is an important part of the PlayOnline Member Agreement (the "**Member Agreement**"), describes the information SEI collects from Users, and how and why that information is collected, used, and stored. As a User of PlayOnline, you acknowledge that you understand SEI will be collecting information from you, some of which may be personally identifiable information, and by accessing and using PlayOnline, you consent to the collection and use of that information in accordance with this Policy. In addition, you understand and agree that, by using PlayOnline to play online games, certain information about you will be available to other Users (as explained in this Policy or in the documentation applicable to such online games), and SEI cannot control, and will have no responsibility for, the actions of such other Users with respect to that information about you.

### **II. A Note Concerning Use of PlayOnline by Users under the Age of 18**

SEI strongly encourages parents and legal quardians to take an active role in supervising Internet use by their children, protecting their children's privacy, and preventing inappropriate uses of information about their children. Parents and legal guardians are fully responsible for compliance with this Policy and for any use of PlayOnline by their children, and are further responsible for educating their children as to the data collection practices of SEI and the importance of protecting personally identifiable information at all times. An additional resource on use of the Internet by children is available on the website of the Federal Trade Commission located at

http://www.ftc.gov/bcp/conline/edcams/kidzprivacy/index.html.

Children ages 13 to 17 ("**Permitted Minors**") may use PlayOnline, provided that a parent or legal guardian first provides his or her consent to such use and agrees to supervise (and accept all responsibility for) the Permitted Minor's use of PlayOnline. We regret that use of PlayOnline by children under the age of 13 is strictly prohibited. PlayOnline is in no way directed at any User under the age of 13, and if we learn that information has been collected from anyone under the age of 13, that information will promptly be deleted. We reserve the right to suspend the account of any User who provides access to PlayOnline in violation of this Policy or of his or her Member Agreement.

#### **III. SEI Data Collection and Use**

#### **A. What Personal Information Does SEI Collect?**

As a User, information about you will be collected (i) during the registration process, when you provide us with personally identifying information, (ii) by our PlayOnline technology, which automatically collects information on your use of PlayOnline as you access the various products and services, and (iii) in the PlayOnline Viewer, which stores any information that you voluntarily provide and tracks your usage as you access and participate in interactive products and services such as online games, E-mail, chat rooms, and friend lists. These various kinds of information are described in more detail below.

#### **1. Information Collected During the Registration Process**

We require Users to register with us in order to access a number of the products and services offered on PlayOnline. During registration, we ask you to provide us with certain information that personally identifies you (referred to herein as "**Personal Information**"). Personal Information may include your name, date of birth, telephone number, mailing address, E-mail address, and credit card account information, as well as any other information that may be used to identify you. Personal Information is collected so that we can provide you with the PlayOnline services you requested, contact you to verify your Personal Information or PlayOnline account activities, notify you if there is a problem with your account, and enhance the services that we provide to you. After registration, you will be given a PlayOnline ID and a PlayOnline E-mail address, and asked to choose your own passwords. We strongly suggest that Users not choose passwords that can be easily recognized or guessed by others, and that they take steps to protect the confidentiality of their password information.

### **2. Collection of Traffic Data**

SEI may also collect certain anonymous usage data, such as pages visited and services used within PlayOnline (collectively, "**Traffic Data**"). This information is not Personal Information and generally is not aggregated with Personal Information. We generally use Traffic Data to improve our services to you and to customize and enhance your PlayOnline experience.

#### **3. Information Provided During Usage**

The PlayOnline Viewer includes E-mail, friend lists and chat rooms where Users may voluntarily post or exchange information, including (but not limited to) Personal Information. Users can also communicate with each other through their players and characters while using PlayOnline to play online games. While Users have complete discretion over whether they share Personal Information with other Users while enjoying these services. SEI strongly suggests that Users not reveal their Personal Information in this way. Please note that such Personal Information is stored by SEI as non-public information. SEI reserves the right to access and/or monitor Users' personal files, E-mails, and chat room and online game conversations.

While using PlayOnline, Users (including Permitted Minors) may receive or be exposed to information that is offensive, hostile, or unsuitable to them. SEI has addressed this problem, in part, by providing an automatic (i.e., unmonitored) filtering system in chat rooms and online games that allows Users to elect to block such information while they are using these services. Although we believe that the filtering system will eliminate some exposure to offensive and inappropriate material, we cannot promise that all such material will be eliminated, and we strongly encourage parents and legal guardians to oversee the activities of Permitted Minors. SEI is not and will not be responsible for the disclosure or exchange of any Personal Information by Users in connection with use of PlayOnline, or the receipt of any inappropriate or offensive materials by any Users, including (but not limited to) Permitted Minors, in connection with any use of PlayOnline.

PlayOnline may, from time to time, include certain features for Users (such as the ability to take "screen shots" of a game), which Users can utilize while playing certain online games or using other PlayOnline services. Information obtained by use of these features may include information concerning you and/or other Users (including, but not limited to, Character Data, Player Data, and any other information voluntarily provided by Users). SEI cannot control the acts of Users, the information that Users may include, display or transmit by use of these features, or how any such information is otherwise handled by Users. You understand that Users may obtain, display, distribute and perhaps even alter materials (including, without limitation, screen shots) that contain your Character Data, Player Data or other information concerning you. In no event will SEI have any responsibility or liability to you for any conduct involving or claims or losses arising from Users utilizing features of PlayOnline (whether or not similar to those described herein), nor will SEI have any liability to you or to any third party for any information, images, or other data disclosed, distributed or otherwise made available through or as a result of utilizing any features of PlayOnline (whether or not similar to the features described in this paragraph).

#### **B. How Does SEI Use the Information It Collects?**

### **1. Use of Information by SEI**

SEI uses Personal Information to respond to your requests for help or information, to complete transactions such as purchases or monthly billing, to verify that you are qualified to use PlayOnline, and for certain other purposes related to our operation of PlayOnline. We may also use Personal Information to notify you of changes in PlayOnline features, Member Agreement terms, or other related SEI agreements, and to send you updates or newsletters about our company and services, and other promotional materials via your PlayOnline E-mail address. In addition, SEI may use or disclose Personal Information and other User information in response to any subpoena or other legal disclosure obligation, or in the event that a User is participating in, or suspected of participating in, prohibited, illegal, or inappropriate activities or threats, including, without limitation, any activities that may endanger any individual's life or property while using PlayOnline as well as any other activities that SEI determines (in its sole discretion) to be inappropriate.

SEI may use information on User-created players and characters, including but not limited to, names and location, for marketing and promotional activities, and may do so without any notice to the Users whose players and characters are used. Such activities may include, without limitation, posting player and character information on SEI websites.

#### **2. Information Shared with Third Parties**

We may share your Personal Information with our business partners, advertisers or other business affiliates, who may be responsible for responding to your requests for information, support or assistance. These business partners, advertisers and other business affiliates must agree to protect the confidentiality of all Personal Information they receive from us, as described in paragraph 4 below.

### **3. Confidentiality of Personal Information**

Except as otherwise provided in this Policy, we will keep your Personal Information confidential and will not share it with third parties, unless SEI reasonably believes use of your Personal Information and/or such disclosure is necessary to: (a) comply with any law, such as in response to a court order or subpoena; (b) protect our rights or any property that we own, operate or control; (c) enforce any Member Agreement or other terms of use applicable to PlayOnline; or (d) protect the safety and/or security of Users or third parties.

#### **4. Security of Personal Information**

SEI takes those steps it deems reasonably necessary to protect the security, integrity, accuracy and privacy of the information our Users share with us, including setting up processes to avoid any unauthorized access or disclosure of this information. We will provide you with the capability to transmit your Personal Information via secured and encrypted channels. We will take reasonable steps to protect Personal Information and Traffic Data from unauthorized third parties. We endeavor to maintain accurate Personal Information collected from our Users, and are grateful for your assistance in maintaining the accuracy of that information while you remain a User of PlayOnline. We also take reasonable steps to require that third parties with whom we share any data provide sufficient protection of that Personal Information.

#### **IV. User Ability to Access, Update and Correct Personal Information**

Your Personal Information is available for review from the "Service & Support" section of the PlayOnline Viewer. You may access your personal profile at any time from that "Service & Support" section to review and update your Personal Information.

#### **V. How Users Can Protect Their Personal Information**

We are committed to protecting the privacy of your Personal Information, and we urge you to play an active role as well by following these measures when you are using PlayOnline: (a) never give out your PlayOnline ID or password, or permit anyone else to access PlayOnline using your ID and password; (b) immediately report any unauthorized use of your PlayOnline ID or password by using the form available in the "Service & Support" section of the PlayOnline Viewer; (c) immediately report any unauthorized use of your credit card information to the PlayOnline Information Center; and (d) always sign off from your account and log out from PlayOnline when you have finished a PlayOnline session - these actions will help to prevent others from gaining access to your information. SEI will never ask you to disclose your password in any email or chat room, and if you ever receive such a request from someone purporting to be with SEI, please report it to us immediately.

#### **VI. Changes to This Policy**

SEI reserves the right, at any time and without notice to you or to other Users, to update or modify this Policy, simply by posting such update or modification on the "Information" section of the PlayOnline Viewer and on the official PlayOnline website (the "**Website**"). Any such update or modification will be effective immediately upon posting on these locations, and your continued use of PlayOnline after such posting shall constitute evidence of your acceptance of the update or modification.

In the event that SEI is acquired by or merged with a third party, or PlayOnline is sold or transferred to another party, or is otherwise no longer under SEI's control, we reserve the right, in any of these circumstances, to sell or otherwise transfer the information we have collected from our Users as part of such merger, acquisition, sale, or other change of control. In the unlikely event of our bankruptcy, insolvency, reorganization, receivership, or assignment for the benefit of creditors, or the application of laws or equitable principles affecting creditors' rights generally, we may not be able to control how your Personal Information is treated, transferred, or used. Therefore, you should know that in such event, your Personal Information may be treated like any other asset of our company, and sold, transferred or shared with third parties, or used in ways not contemplated or permitted hereunder, without notice to you or your consent.

#### **VII. SEI Contact Information**

If you have any questions or comments regarding this Policy or the PlayOnline products and services, please contact SEI using the forms available under "E-mail Support" in the "Service & Support" section of the PlayOnline Viewer, or call the PlayOnline Information Center at (858) 790-7529.

#### **FINAL FANTASY® XI Beta Version Software License Agreement**

This FINAL FANTASY XI Beta Version Software License Agreement ("**License Agreement**") states the terms and conditions that govern the installation and use of the "FINAL FANTASY XI Beta Version Software." This License Agreement forms a part of the Public Beta Tester Agreement (the "Tester Agreement"), which will be executed by each individual (or parent or legal guardian of such individual, if such individual is a minor between 13 and 17 years of age) who desires to participate in a Public Beta Test of the FINAL FANTASY XI Beta Version Software and related online video game products and services. Individuals who select the "Accept" button at the bottom of this window shall be deemed to have agreed to abide by all of the terms and conditions set forth in the Tester Agreement, including (but not limited to) the terms of this License Agreement.

#### **Article 1. Definitions.**

**1. "Tester Agreement"** refers to the Public Beta Tester Agreement, which must be accepted and executed by a Beta Tester (or his or her parent or legal guardian, if the Beta Tester is a minor between 13 and 17 years of age) prior to his or her participation in the Public Beta Testing.

**2. "Beta Test(ing) or Public Beta Test(ing)"** refers to the Public Beta Testing for the FINAL FANTASY XI game.

**3. "Beta Tester**" refers to each individual selected by the Company (in its sole discretion) for participation in the Public Beta Testing. In the case of a minor between 13 and 17 years of age whose parent or legal guardian has agreed to the terms and condition of the Tester Agreement and this License Agreement, "Beta Tester" shall refer to such parent or legal guardian, in which case such parent or legal guardian shall be responsible for ensuring that such minor complies with the terms and conditions of the Tester Agreement and this License Agreement in participating in the Beta Test.

**4. "Company"** refers to Square Enix, Inc.

**5. "License Agreement"** refers to this FINAL FANTASY XI Beta Version Software License Agreement. **6. "Manual"** refers to all printed materials, such as a manual, associated with the Software and Public Beta Testing.

**7. "Others"** refers to any third party (including but not limited to other Beta Testers) other than the Company or the said Beta Tester regardless of where the third parties are located.

**8. "Product"** refers to the FINAL FANTASY XI Beta Version Software, which the Company or a third party designed and created.

**9. "Software"** refers to one DVD-ROM containing the Product.

**10. "Printed Materials"** refers to all materials, including third-party materials, to be provided to Beta Tester by the Company only for the Beta Test period, including:

(a) Registration Codes; and

(b) Other supplied materials.

#### **Article 2. Grant of License.**

**1.** The Company hereby grants to the Beta Tester a limited, personal, nonexclusive, non-transferable, nonsublicensable, revocable license to use the Software, a single copy of the Manual, and the Printed Materials during the Beta Test period for the sole purpose of participating in the Public Beta Testing; provided that Beta Tester at all times complies with the terms set forth in the Tester Agreement and this License Agreement.

**2.** The Beta Tester, during the Beta Test period, shall be solely responsible for management of the Software, the Printed Materials, and the Manual, and shall use his or her best efforts to prevent any unauthorized use thereof or access thereto and prevent any damage or misuse from occurring. **3.** The Company owns and shall retain all right, title, and interest in and to the Software, the Manual, the Printed Material belonging to the Company, and all intellectual property and other proprietary rights embodied therein, including any and all know-how or trade secrets related thereto. All data, information, and other content that the Beta Tester provides to the Company will be the property of the Company, as set forth in further detail in the Tester Agreement. The Beta Tester hereby irrevocably assigns to the Company all right, title, and interest in and to all authorized and unauthorized derivative works of the Software, the Manual, or the Printed Materials belonging to the Company that have been, or may be, created by the Beta Tester, now or in the future.

**4.** This License Agreement permits Beta Tester to use the Software on a single console of Xbox 360™ for Beta Testing purpose only. Any additional or expanded use shall constitute a violation of this License Agreement.

#### **Article 3. Confidentiality.**

**1.** "Confidential Information" shall mean any information disclosed to the Beta Tester by Company, its parent company, its subsidiaries, or their affiliates, employees, directors, officers, agents, or representatives, directly or indirectly, in writing, orally, or by inspection of tangible objects, including (but not limited to) (a) any and all information relating to or contained in the Product and the Public Beta Testing, including, without limitation, information relating to the performance and contents of the Product, and its progress in the Public Beta Testing, (b) any and all information relating to or contained in the

Software, the Manual, or the Printed Materials, (c) the existence and the terms of this License Agreement and the Tester Agreement, and (d) the identity of the Beta Tester and the fact that Beta Tester is participating in the Beta Testing. Furthermore, Confidential Information includes, without limitation, all such information disclosed to Beta Tester by the Company, its parent company, its subsidiaries, or their affiliates, employees, directors, officers, agents, or representatives prior to the execution of this License Agreement. The Beta Tester acknowledges and agrees that the Confidential Information constitutes valuable trade secrets of the Company and (subject to the other terms of this Article 3) agrees to keep confidential all Confidential Information, and only use Confidential Information in connection with the Beta Tester's participation in the Public Beta Test.

**2.** The Beta Tester shall not disclose, publish, distribute, transmit, post, or otherwise make available, directly or indirectly, any Confidential Information to any other person or entity. However, Beta Tester may disclose the Confidential Information in accordance with a judicial or governmental order; provided, however, that Beta Tester shall give the Company a written notice prior to such disclosure and within a reasonable time, shall provide assistance to the Company in obtaining an order protecting the information from public disclosure, and shall comply with any such order. ONCE THE COMMERCIAL VERSION OF THE PRODUCT HAS BEEN RELEASED TO THE PUBLIC, BETA TESTER'S CONFIDENTIALITY OBLIGATION SHALL CONTINUE ONLY WITH RESPECT TO INFORMATION CONCERNING THIS BETA TEST PROGRAM. **3.** The Beta Tester shall compensate the Company for expenses incurred and any damages sustained by the Company as a result of breach of this Article 3 by the Beta Tester or by an individual receiving Confidential Information from Beta Tester in violation of this Article 3.

#### **Article 4. The Term and Termination of the License Agreement.**

**1.** The term of the License Agreement shall be from the date and time that the Beta Tester agrees to the terms and conditions set forth in this License Agreement by clicking the "Accept" button at the bottom of this window to the termination of the Public Beta Testing, as determined by the Company in its sole discretion.

**2.** The Company reserves the right to terminate this License Agreement immediately, without any prior notice, if any of the following occur: (a) the Company decides at any time, for any reason, and in its sole discretion to terminate the Public Beta Testing; (b) the Company determines at any time, for any reason, and in its sole discretion that the Beta Tester is unsuitable to participate in the Public Beta Testing; (c) the Beta Tester interrupts the Beta Testing at any time and for any reason; (d) the Beta Tester violates any terms of this License Agreement, the Tester Agreement, or any other agreement between the Beta Tester and the Company at any time and for any reason; or (e) the Beta Tester infringes or attempts to infringe the intellectual property rights associated with any patents, copyrights, trademarks, service marks, trade secrets, or other intellectual property owned or licensed by the Company at any time and for any reason. **3.** For the avoidance of doubt, the Company reserves the right to terminate this License Agreement at any time and for any reason without any prior notice to Beta Tester.

**4.** Upon the termination of this License Agreement for any reason, the Beta Tester shall immediately cease all use of the Software, the Product, the Manual, and the Printed Materials, and, upon the Company's request, Beta Tester shall promptly return to the Company or destroy any and all copies (authorized or unauthorized) of the Software, the Product, the Manual, and the Printed Materials, and all other Confidential information in the Beta Tester's possession or control.

#### **Article 5. Modification of Software.**

The Company shall determine the necessity or the non-necessity of providing and the schedule of providing modified software or information pertaining to modification. For the avoidance of doubt, the Tester Agreement and this License Agreement shall apply to such modified software and information.

#### **Article 6. Change in Beta Test Content, the License Agreement, and the Software.**

The Company may change the content or terms of the Beta Test, this License Agreement, and the Software at any time, without prior notice to the Beta Tester.

#### **Article 7. Prohibited Acts.**

The Beta Tester is expressly prohibited from any or all of the following acts: (a) using the Software, the Manual, or the Printed Materials in a manner that exceeds the scope of the license set forth in Article 2; (b) infringing (or threatening, offering, or agreeing to infringe) the intellectual property rights of the Company or any third party, including (but not limited to) the intellectual property rights associated with copyrights and trademarks; (c) modifying, disassembling, decompiling, combining, reverse engineering, or analyzing the Software or the Product (or any similar acts, including inviting or permitting any third party to engage in any such acts); or (d) copying, publishing, selling, offering to sell, creating any derivative works of, making, having made, transferring, loaning, or consenting to re-use of the Software, the Product, the Manuals, or the Printed Materials (or any similar acts, including inviting or permitting any third party to engage in any such acts).

#### **Article 8. Protection Against Unauthorized Use.**

The Beta Tester will take appropriate steps and precautions to protect the Software, the Product, the Manual, and the Printed Materials from any unauthorized use. Without limiting the generality of the foregoing, the Beta Tester will use its best efforts to prevent any unauthorized use of such materials and immediately notify the Company in writing of any unauthorized use of such materials that comes to the Beta Tester's attention. In the event of any unauthorized use of such materials by anyone who obtained access to such materials directly or indirectly through the Beta Tester, the Beta Tester will take all steps reasonably necessary to terminate such unauthorized use and to retrieve any copy of such materials in the possession or control of the person or entity engaging in such unauthorized use. Further more, the Beta Tester will provide to the Company such cooperation and assistance related to any such unauthorized use as the Company may reasonably request.

#### **Article 9. Limitations on Liability.**

**1. Disclaimer of Consequential Damages.** NOTWITHSTANDING ANYTHING TO THE CONTRARY CONTAINED IN THIS LICENSE AGREEMENT OR THE TESTER AGREEMENT, THE COMPANY WILL NOT, UNDER ANY CIRCUMSTANCES, BE LIABLE TO THE BETA TESTER FOR CONSEQUENTIAL, INCIDENTAL, SPECIAL, OR EXEMPLARY DAMAGES ARISING OUT OF OR RELATED TO THIS LICENSE AGREEMENT, THE TESTER AGREEMENT, OR THE ACTIONS CONTEMPLATED THEREBY, INCLUDING BUT NOT LIMITED TO LOST PROFITS OR LOSS OF BUSINESS, EVEN IF THE COMPANY IS APPRISED OF THE LIKELIHOOD OF SUCH DAMAGES OCCURRING.

**2. Cap on Liability.** UNDER NO CIRCUMSTANCES WILL THE COMPANY'S TOTAL LIABILITY OF ALL KINDS ARISING OUT OF OR RELATED TO THIS LICENSE AGREEMENT OR THE TESTER AGREEMENT (INCLUDING BUT NOT LIMITED TO WARRANTY CLAIMS), REGARDLESS OF THE FORUM AND REGARDLESS OF WHETHER ANY ACTION OR CLAIM IS BASED ON CONTRACT, TORT, OR OTHERWISE, EXCEED THE REPLACEMENT COST OF THE SOFTWARE (OR COMPARABLE RELATED SOFTWARE, IF THE SAME SOFTWARE IS NOT RELEASED FOR SALE TO THE PUBLIC).

**3. Independent Allocations of Risk.** EACH PROVISION OF THIS LICENSE AGREEMENT AND THE TESTER AGREEMENT THAT PROVIDES FOR A LIMITATION OF LIABILITY, DISCLAIMER OF WARRANTIES, OR EXCLUSION OF DAMAGES IS TO ALLOCATE THE RISKS OF THIS AGREEMENT BETWEEN THE PARTIES. THIS ALLOCATION IS REFLECTED IN THE TERMS OF SUCH AGREEMENTS AND IS AN ESSENTIAL ELEMENT OF THE BASIS OF THE BARGAIN BETWEEN THE PARTIES THERETO. EACH OF THESE PROVISIONS IS SEVERABLE AND INDEPENDENT OF ALL OTHER PROVISIONS OF THIS AGREEMENT, AND EACH OF THESE PROVISIONS WILL APPLY EVEN IF THE WARRANTIES IN THIS LICENSE AGREEMENT OR THE TESTER AGREEMENT HAVE FAILED OF THEIR ESSENTIAL PURPOSE.

#### **Article 10. Disclaimer of Warranties.**

THE SOFTWARE, THE PRODUCT, THE MANUAL, THE PRINTED MATERIALS, AND ANY CONFIDENTIAL INFORMATION IS PROVIDED BY THE COMPANY "AS IS." THE COMPANY MAKES NO REPRESENTATION OR WARRANTY OF ANY KIND, WHETHER EXPRESS, IMPLIED (EITHER IN FACT OR BY OPERATION OF LAW), OR STATUTORY, AS TO ANY MATTER WHATSOEVER. THE COMPANY EXPRESSLY DISCLAIMS ALL IMPLIED WARRANTIES OF MERCHANTABILITY, FITNESS FOR A PARTICULAR PURPOSE, QUALITY, ACCURACY, TITLE, AND NON-INFRINGEMENT. THE COMPANY DOES NOT WARRANT AGAINST INTERFERENCE WITH THE ENJOYMENT OF THE SOFTWARE OR THE PRODUCT OR AGAINST INFRINGEMENT. THE COMPANY DOES NOT WARRANT THAT THE SOFTWARE, THE PRODUCT, THE MANUAL, OR THE PRINTED MATERIALS ARE ERROR-FREE OR THAT OPERATION OF THE SOFTWARE OR THE PRODUCT WILL BE SECURE OR UNINTERRUPTED. FURTHERMORE, THE COMPANY MAKES NO PROMISE THAT THE PRODUCT OR THE SOFTWARE WILL WORK PROPERLY WITH ANY PERIPHERAL DEVICE INCLUDING, BUT NOT LIMITED TO, MEMORY UNIT(S), HEADSETS, AND CAMERAS. THE BETA TESTER ACKNOWLEDGES THAT THE SOFTWARE IS A PRE-RELEASE VERSION AND MAY CONTAIN ERRORS AND DEFECTS.

#### **Article 11. Other Disclaimers**

Beta Tester acknowledges that he or she is contracting with the Company only and participation in this Beta Test is on and through the Company's software and servers. Any questions or communications that Beta Tester may have should be directed only to the Company.

#### **Article 12. Indemnification.**

The Beta Tester shall indemnify and hold the Company, its parent company, its subsidiaries, and each of their affiliates, employees, directors, agents, and representatives (the "**Company Indemnified Parties**") harmless from any actual or threatened third-party claim arising out of or based upon (a) any breach by the Beta Tester of this License Agreement or the Tester Agreement, (b) any act or omission by the Beta Tester constituting negligence, gross negligence, or intentional misconduct; or (c) any violation by the Beta Tester of any international, federal, state, or local law. The Beta Tester will indemnify each of the Company Indemnified Parties against: (i) all damages, costs, and attorneys' fees finally awarded against any of them in any proceeding under this Article 12; (ii) all out-of-pocket costs (including reasonable

attorneys' fees) reasonably incurred by any of them in connection with the defense of such proceeding; and, (c) if any proceeding arising under this Article 12 is settled, the Beta Tester will pay any amounts paid to any third party agreed to in connection with the settlement of any such claims.

#### **Article 13. Governing Law.**

This License Agreement shall be governed by and construed and enforced in accordance with the laws of the State of California, excluding any applicable conflict of law rules and principles.

#### **Article 14. Jurisdiction.**

The parties to this License Agreement hereby irrevocably consent to the exclusive jurisdiction and venue of the state courts located in Los Angeles County and the U.S. District Court for the Central District of California. Such courts shall have exclusive jurisdiction in connection with any action or proceeding arising out of or in connection with this License Agreement or otherwise related to the legal relations between the parties hereto.

#### **Article 15. Severability.**

If any provision of this License Agreement shall be held invalid or unenforceable, in whole or in part, such provision shall be modified to the minimum extent necessary to make it valid and enforceable, and the validity and enforceability of all other provisions of this License Agreement shall not be affected thereby.

#### **Article 16. Entire Agreement.**

This License Agreement, together with the Tester Agreement, constitutes the entire agreement between the parties hereto relating to the subject matter hereof and supersedes all prior oral and written and all contemporaneous oral negotiations, commitments, and understandings of the parties, all of which are merged herein.

BY CLICKING THE "ACCEPT" BUTTON BELOW, THE BETA TESTER ACKNOWLEDGES THAT HE OR SHE HAS READ, UNDERSTOOD, AND ACCEPTED THE TERMS AND CONDITIONS OF THIS LICENSE AGREEMENT AND THE TESTER AGREEMENT IN THEIR ENTIRETY AND WITHOUT MODIFICATION.

IF YOU ARE THE PARENT OR LEGAL GUARDIAN OF A BETA TESTER WHO IS A MINOR BETWEEN 13 AND 17 YEARS OF AGE, BY CLICKING THE "ACCEPT" BUTTON BELOW, YOU ACKNOWLEDGE THAT YOU HAVE READ, UNDERSTOOD, AND ACCEPTED THE TERMS AND CONDITIONS OF THIS LICENSE AGREEMENT AND THE TESTER AGREEMENT IN THEIR ENTIRETY AND WITHOUT MODIFICATION ON BEHALF OF BOTH YOURSELF AND SUCH MINOR. FURTHERMORE, YOU UNDERSTAND THAT, AS A PARENT OR LEGAL GUARDIAN OF A BETA TESTER WHO IS A MINOR BETWEEN 13 AND 17 YEARS OF AGE, YOU ARE RESPONSIBLE FOR THE ACTS AND ACTIVITIES OF SUCH MINOR IN CONNECTION WITH THE PUBLIC BETA TEST.

PLEASE NOTE THAT CHILDREN UNDER THE AGE OF 13 ARE NOT PERMITTED TO PARTICIPATE IN THE PUBLIC BETA TEST, REGARDLESS OF WHETHER THEY HAVE THE CONSENT OF A PARENT OR LEGAL GUARDIAN.

#### **FINAL FANTASY®XI User Agreement**

#### **Background on this User Agreement**

**IMPORTANT** - This FINAL FANTASY XI User Agreement (this "**Agreement**") is a binding, legal agreement between Square Enix, Inc. ("**SEI**" or "**us**" or "**we**") and you ("**you**"), and applies to and governs your use of the FINAL FANTASY XI massively multi-player online game (the "**Game**"). This Agreement forms a part of the FINAL FANTASY XI Software License Agreement (the "**License Agreement**"), which you were required to accept and execute prior to installing and playing the Game. The License Agreement (together with this Agreement) itself forms a part of the PlayOnline™ Member Agreement (the "**Member Agreement**"), which you were required to accept and execute in order to obtain access to and use of the PlayOnline online entertainment service (referred to herein as "**PlayOnline**" or the "**PlayOnline Service**"). SEI provides the Game and the PlayOnline Service to you, a registered PlayOnline member, subject to this Agreement, which may be updated by SEI at any time without notice to you. As used herein, "Agreement" refers to the most current version of this Agreement. You can review the most current version of this Agreement at any time under the "Rules & Policies" section on the website directed at http://www.playonline.com (the "**Website**"). By playing the Game, you indicate your agreement to all of the terms of this Agreement, and you agree to abide by this Agreement at all times while playing the Game and while using PlayOnline in connection with your use of the Game.

#### **Article 1: Application of this Agreement**

The Agreement shall apply at all times to your use of the Game, including your use of PlayOnline to access or play the Game, or to access or participate in any related activities, materials or features. In the event of any conflict between this Agreement and the Member Agreement, this Agreement shall take precedence; provided, however, that for all matters that are not covered in this Agreement, the terms of the License Agreement and the Member Agreement (as applicable) shall continue to apply.

#### **Article 2: Data Collection and Privacy**

In the course of your playing the Game and using the PlayOnline Service, you may accumulate certain usage statistics, score information, character traits, performance records and other Game-related data that are stored for you in the Game and on PlayOnline servers (collectively, your "**Player Data**"). SEI makes no assurances, representations or warranties whatsoever about the accuracy, currency or continuing availability of this Player Data at any time and reserves its right, at any time and from time to time, without notice to you, to delete all or any part of your Player Data. SEI shall have no liability to you or to any third party for any such deletion, and further shall not be held responsible for any complete or partial deletion done or caused by you, any third party, or other act or occurrence beyond SEI's reasonable control, such as a fire, power outage, natural disaster, terrorist act, equipment failure or any other such act or occurrence, whether or not similar to the foregoing. In addition, your Player Data and other information about you are subject to our PlayOnline Service Privacy Policy, which you should review in its entirety and may be accessed under the "Rules & Policies" section of the PlayOnline Viewer and Website. You agree that you will not store or attempt to store any personal information or player data about other PlayOnline users, except to the extent that such storage is an integral part of the Game and necessary in order for you to play the Game.

#### **Article 3: Prohibited Activities and Indemnification**

**3.1 Prohibited Activities.** You may not use the Game or PlayOnline for any activities that are illegal, fraudulent, or a violation of the rights of any third party. Without limiting the generality of the foregoing, the following acts and activities are strictly prohibited and shall, without prejudice to any other rights or remedies that SEI may have, be cause for immediate termination of your PlayOnline account and your right to play the Game (or any other services) in connection therewith:

(a) Any activities consisting of selling, purchasing or exchanging "gil" or any other currency that may be used in the Game from time to time, characters, and/or Game items for value (including, but not limited to, any payment in kind and any payment in any currency recognized as legal tender in any country, state, territory or other jurisdiction anywhere in the world) through any means or venue, including, without limitation, Internet auctions or other online exchanges;

(b) The use of or participation in the Game for the purpose, in furtherance of, or in preparation for committing any illegal acts (including, by way of example but not limitation, any kind of gambling) or otherwise violating any applicable local, state, national or international law, or any rules or regulations promulgated thereunder;

(c) The interference with or disruption of the Game or the PlayOnline Service or any servers or networks connected thereto, or the failure to obey any procedures, policies, regulations or other requirements of any networks connected to the PlayOnline Service;

(d) The unauthorized use, duplication, transmission, display, performance or distribution of any items owned by you or third parties, or any other commission of any act of copyright, trademark, or patent

infringement, trade secret infringement or misappropriation, or any other violation of any intellectual property or other proprietary right;

(e) The impersonation or attempted impersonation of any employee of SEI or any SEI partner or affiliate, any other user of the Game or the PlayOnline Service, or any other person, in a manner intended to deceive or mislead any third party, or in any effort to access the account of another Game player or PlayOnline user;

(f) The use of the Game or the PlayOnline Service to harass any third party, including other users of the Game and PlayOnline Service, or to solicit, encourage or threaten bodily harm or destruction of property; and

(g) Use of any cheat codes or cheat devices.

**3.2 Indemnification.** You agree to indemnify, defend and hold SEI harmless from and against any and all claims, suits, actions, expenses, attorney and other legal fees and costs arising from your commission of any acts or activities prohibited by this Article 3.

#### **Article 4: User Disputes**

You shall be solely responsible for resolving any and all disputes that may arise between you and other Game players or PlayOnline users in connection with the Game or your use of PlayOnline, and for paying any and all expenses incurred by you in connection with resolving such dispute. SEI shall not be responsible for mediating or resolving any such disputes and shall have no liability to you or to any third party for any costs, fees, expenses, damages or other losses incurred in connection with or as a result of any such disputes.